# Specyfikacja Istotnych Warunków Zamówienia

w przetargu nieograniczonym

# **na dostawę sprzętu komputerowego i oprogramowania komputerowego**

CPV - 30213000-5 – Komputery osobiste CPV – 30232110-8 – Drukarki laserowe CPV - 48000000-8 - Pakiety oprogramowania i systemy informatyczne CPV - 48823000-3 - Serwery plików

dla Kujawsko - Pomorskiego Ośrodka Doradztwa Rolniczego

w Minikowie.

nr referencyjny DA-39-7/17

Zatwierdził:

/-/Ryszard Kamiński Dyrektor KPODR

# **1. Nazwa oraz adres zamawiającego.**

Kujawsko-Pomorski Ośrodek Doradztwa Rolniczego z siedzibą w Minikowie

89-122 Minikowo

fax: 52 386 72 27

# **2. Tryb udzielenia zamówienia.**

- 2.1. Postępowanie zostanie przeprowadzone na podstawie ustawy z dnia 29 stycznia 2004 r. Prawo zamówień publicznych, przepisów wykonawczych wydanych na jej podstawie oraz niniejszej Specyfikacji Istotnych Warunków Zamówienia (SIWZ).
- 2.2. Postępowanie o udzielenie zamówienia publicznego będzie prowadzone w trybie przetargu nieograniczonego, na podstawie art. 10 ust. 1, w związku z art. 39 ustawy Pzp.
- 2.3. Użyte w Specyfikacji terminy mają następujące znaczenie:
	- "Zamawiający" Kujawsko-Pomorski Ośrodek Doradztwa Rolniczego w Minikowie.
	- "Wykonawca" należy przez to rozumieć osobę fizyczną, osobę prawną albo jednostkę organizacyjną nieposiadającą osobowości prawnej, która ubiega się o udzielenie zamówienia publicznego, złożyła ofertę lub zawarła umowę w sprawie zamówienia publicznego.
	- "Ustawa Pzp" ustawa z dnia 29 stycznia 2004r. Prawo zamówień publicznych (tj. z dnia 20 lipca 2017 r. [\(Dz.U. z 2017 r. poz. 1579\).](https://sip.legalis.pl/document-view.seam?documentId=mfrxilrtg4ytcmzyhezta)
	- "SIWZ" niniejsza Specyfikacja Istotnych Warunków Zamówienia.
	- "Postępowanie" postępowanie o udzielenie zamówienia publicznego prowadzone przez zamawiającego na podstawie ustawy Pzp oraz niniejszej siwz.
	- "Zamówienie" należy przez to rozumieć zamówienie publiczne, którego przedmiot został w sposób szczegółowy opisany w rozdziale III SIWZ i załączniku nr 1.

# **3. Opis przedmiotu zamówienia.**

3.1. Przedmiotem zamówienia jest dostawa sprzętu komputerowego i oprogramowania dla Kujawsko-Pomorskiego Ośrodka Doradztwa Rolniczego w Minikowie w podziale na następujące zadania:

**Zadanie 1:** Dostawa komputerów przenośnych – 12 szt.

**Zadanie 2:** Dostawa drukarek:

1) Dostawa drukarek laserowych – 3 szt.

2) Dostawa drukarki/urządzenia wielofunkcyjnego atramentowego kolorowego – 1 szt

**Zadanie 3:** Dostawa drukarki do etykiet wraz z akcesoriami i oprogramowaniem – 1 szt.

**Zadanie 4:** Dostawę urządzeń typu serwer NAS wraz z dyskami twardymi – 11 szt.

**Zadanie 5** : Dostawę oprogramowanie biurowego – 104 szt.

Dokładny opis przedmiotu zamówienia stanowi załącznik nr 1 do SIWZ.

**Uwaga:** Zaoferowanie przedmiotu zamówienia sprzecznego z wymaganiami zamawiającego skutkować będzie odrzuceniem oferty.

3.2. Kody określone we Wspólnym Słowniku Zamówień:

CPV - 30213000-5 – Komputery osobiste

CPV – 30232110-8 – Drukarki laserowe

- CPV 48000000-8 Pakiety oprogramowania i systemy informatyczne
- CPV 48823000-3 Serwery plików
- 3.3. Zamawiający dopuszcza możliwość składania ofert częściowych.
- 3.4. Zamawiający może złożyć ofertę na każdą z 5 części.

# **4. Termin wykonania zamówienia.**

Termin realizacji zamówienia wynosi: do 30 dni roboczych od dnia zawarcia umowy, przy czym termin realizacji zamówienia stanowi kryterium oceny ofert dla zadań 1-5.

### **5. Warunki udziału w postępowaniu oraz braku podstaw wykluczenia.**

- 5.1. O udzielenie zamówienia mogą ubiegać się wykonawcy, którzy:
	- a) nie podlegają wykluczeniu;
	- b) spełniają warunki udziału w postępowaniu, o ile zostały one określone przez zamawiającego w ogłoszeniu o zamówieniu i SIWZ.
- 5.2. Warunki udziału w postępowaniu.
	- 5.2.1. O udzielenie zamówienia mogą ubiegać się wykonawcy, którzy spełniają warunki udziału w postępowaniu, dotyczące:
	- a) kompetencji lub uprawnień do prowadzenia określonej działalności zawodowej, o ile wynika to z odrębnych przepisów. Zamawiający nie stawia szczególnych wymagań w zakresie spełniania tego warunku.
	- b) sytuacji ekonomicznej lub finansowej, Zamawiający nie stawia szczególnych wymagań w zakresie spełniania tego warunku.
	- c) zdolności technicznej lub zawodowej. Zamawiający nie stawia szczególnych wymagań w zakresie spełniania tego warunku.
		- 5.2.2. Wykonawcy mogą wspólnie ubiegać się o udzielenie zamówienia.
		- 5.2.3. Wykonawcy wspólnie ubiegający się o udzielenie zamówienia ustanawiają pełnomocnika do reprezentowania ich w postępowaniu o udzielenie zamówienia albo reprezentowania w postępowaniu i zawarcia umowy w sprawie zamówienia publicznego.
		- 5.2.4. Przepisy dotyczące wykonawcy stosuje się odpowiednio do wykonawców wspólnie ubiegających się o udzielenie zamówienia.

### **6. Wykaz oświadczeń, potwierdzających spełnianie warunków udziału w postępowaniu oraz brak podstaw wykluczenia.**

- 6.1. W celu potwierdzenia braku podstaw wykluczenia wykonawcy z udziału w postępowaniu zamawiający żąda następujących oświadczeń:
	- 1) oświadczenia o braku podstaw do wykluczenia na podstawie art. 24 ust. 1 pkt 13-22 Pzp (załącznik nr 3 do SIWZ);
	- 2) oświadczenia wykonawcy o przynależności albo braku przynależności do tej samej grupy kapitałowej; w przypadku przynależności do tej samej grupy kapitałowej wykonawca może złożyć wraz z oświadczeniem dokumenty bądź informacje potwierdzające, że powiązania z innym wykonawcą nie prowadzą do zakłócenia konkurencji w postępowaniu.
- 6.2. Zgodnie z art. 24 ust. 11 Pzp wykonawca, w terminie 3 dni od zamieszczenia na stronie internetowej informacji dotyczących kwoty, jaką zamierza przeznaczyć na sfinansowanie

zamówienia, firm oraz adresów wykonawców, którzy złożyli oferty w terminie, ceny, terminu wykonania zamówienia, okresu gwarancji zawartych w ofertach, przekazuje zamawiającemu oświadczenie o przynależności lub braku przynależności do tej samej grupy kapitałowej, o której mowa w art. 24 ust. 1 pkt 23 Pzp. Wraz ze złożeniem oświadczenia, wykonawca może przedstawić dowody, że powiązania z innym wykonawcą nie prowadzą do zakłócenia konkurencji w postępowaniu o udzielenie zamówienia. **Wzór oświadczenia o przynależności lub braku przynależności do tej samej grupy kapitałowej, o której mowa w art. 24 ust. 1 pkt 23 Pzp stanowi załącznik nr 4 do SIWZ.**

- 6.3. Jeżeli wykonawca ma siedzibę lub miejsce zamieszkania poza terytorium Rzeczypospolitej Polskiej, w celu potwierdzenia braku podstaw wykluczenia z udziału w postępowaniu składa oświadczenie o braku podstaw do wykluczenia na podstawie art. 24 ust. 1 pkt 13-22 Pzp (załącznik nr 3 do SIWZ).
- 6.4. Zgodnie z art. 24 ust. 8 Pzp wykonawca, który podlega wykluczeniu na podstawie art. 24 ust. 1 pkt 13 i 14 oraz 16-20 Pzp, może przedstawić dowody na to, że podjęte przez niego środki są wystarczające do wykazania jego rzetelności, w szczególności udowodnić naprawienie szkody wyrządzonej przestępstwem lub przestępstwem skarbowym, zadośćuczynienie pieniężne za doznaną krzywdę lub naprawienie szkody, wyczerpujące wyjaśnienie stanu faktycznego oraz współpracę z organami ścigania oraz podjęcie konkretnych środków technicznych, organizacyjnych i kadrowych, które są odpowiednie dla zapobiegania dalszym przestępstwom lub przestępstwom skarbowym lub nieprawidłowemu postępowaniu wykonawcy. Przepisu zdania pierwszego nie stosuje się, jeżeli wobec wykonawcy, będącego podmiotem zbiorowym, orzeczono prawomocnym wyrokiem sądu zakaz ubiegania się o udzielenie zamówienia oraz nie upłynął określony w tym wyroku okres obowiązywania tego zakazu.
- 6.5. Wykonawca nie podlega wykluczeniu, jeżeli zamawiający, uwzględniając wagę i szczególne okoliczności czynu wykonawcy, uzna za wystarczające dowody przedstawione na podstawie art. 24 ust. 8 Pzp.

# **7. Zasady składania oświadczeń.**

- 7.1. Do oferty wykonawca dołącza aktualne na dzień składania ofert oświadczenia w zakresie wskazanym przez zamawiającego w ogłoszeniu o zamówieniu lub w specyfikacji istotnych warunków zamówienia. Oświadczenia stanowią załączniki nr 3 do SIWZ. Informacje zawarte w oświadczeniach stanowią wstępne potwierdzenie, że wykonawca nie podlega wykluczeniu oraz spełnia warunki udziału w postępowaniu.
- 7.2. W przypadku wspólnego ubiegania się o zamówienie przez wykonawców, oświadczenia składa każdy z wykonawców wspólnie ubiegających się o zamówienie. Oświadczenia te potwierdzają spełnianie warunków udziału w postępowaniu oraz brak podstaw wykluczenia w zakresie, w którym każdy z wykonawców wykazuje spełnianie warunków udziału w postępowaniu oraz brak podstaw wykluczenia.
- 7.3. Jeżeli wykonawca nie złoży oświadczenia potwierdzającego brak podstaw wykluczenia, lub innych oświadczeń niezbędnych do przeprowadzenia postępowania, oświadczenia są niekompletne, zawierają błędy lub budzą wskazane przez zamawiającego wątpliwości, zamawiający wzywa do ich złożenia, uzupełnienia lub poprawienia lub do udzielania wyjaśnień w terminie przez siebie wskazanym, chyba że mimo ich złożenia, uzupełnienia lub poprawienia lub udzielenia wyjaśnień oferta wykonawcy podlega odrzuceniu albo konieczne byłoby unieważnienie postępowania. Jeżeli wykonawca nie złoży wymaganych pełnomocnictw albo złoży wadliwe pełnomocnictwa, zamawiający wzywa do ich złożenia w terminie przez siebie wskazanym, chyba że mimo ich złożenia oferta wykonawcy podlega odrzuceniu albo konieczne byłoby unieważnienie postępowania.

# **8. Informacje o sposobie porozumiewania się zamawiającego z wykonawcami oraz przekazywania oświadczeń, a także wskazanie osób uprawnionych do porozumiewania się z wykonawcami.**

- 8.1. W postępowaniu komunikacja między zamawiającym a wykonawcami odbywa się zgodnie z wyborem zamawiającego za pośrednictwem operatora pocztowego w rozumieniu ustawy z dnia 23 listopada 2012 r. - Prawo pocztowe (Dz. U. z 2012 r. poz. 1529 oraz z 2015 r. poz. 1830), osobiście, za pośrednictwem posłańca, faksu lub przy użyciu środków komunikacji elektronicznej w rozumieniu ustawy z dnia 18 lipca 2002 r. o świadczeniu usług drogą elektroniczną (Dz. U. z 2013 r. poz. 1422, z 2015 r. poz. 1844 oraz z 2016 r. poz. 147 i 615).
- 8.2. Jeżeli zamawiający lub wykonawca przekazują wnioski, zawiadomienia oraz informacje za pośrednictwem faksu lub przy użyciu środków komunikacji elektronicznej w rozumieniu ustawy z dnia 18 lipca 2002 r. o świadczeniu usług drogą elektroniczną, każda ze stron na żądanie drugiej strony niezwłocznie potwierdza fakt ich otrzymania.
- 8.3. Jeśli wykonawca zostanie wezwany w trybie art. 26 ust. 3 lub art. 26 ust. 3a ustawy Pzp do uzupełnienia oświadczenia lub pełnomocnictwa, wykonawca dostarcza je w formie pisemnej do siedziby zamawiającego najpóźniej w terminie określonym przez zamawiającego.
- 8.4. Osobami uprawnionymi do porozumiewania się z wykonawcami są:
	- a) w zakresie przedmiotu zamówienia Adam Kopowski:
		- e-mail: adam.kopowski@kpodr.pl;
	- b) w zakresie procedury o zamówienie publiczne Alicja Lisiecka:
		- e-mail: alicja.lisiecka@kpodr.pl;
- 8.5. Zamawiający nie dopuszcza porozumiewania się z wykonawcami za pośrednictwem telefonu.

### **9. Wymagania dotyczące wadium.**

9.1. Zamawiający nie wymaga wniesienia wadium.

### **10. Termin związania ofertą.**

- 10.1. Termin związania ofertą wynosi 30 dni. Bieg terminu związania ofertą rozpoczyna się wraz z upływem terminu składania ofert.
- 10.2. Wykonawca samodzielnie lub na wniosek zamawiającego może przedłużyć termin związania ofertą, z tym że zamawiający może tylko raz, co najmniej na 3 dni przed upływem terminu związania ofertą, zwrócić się do wykonawców o wyrażenie zgody na przedłużenie tego terminu o oznaczony okres, nie dłuższy jednak niż 60 dni.
- 10.3. Na podstawie art. 89 ust. 1 pkt 7a Pzp zamawiający odrzuci ofertę, jeżeli wykonawca nie wyrazi zgody, o której mowa w art. 85 ust. 2 Pzp, na przedłużenie terminu związania ofertą.

### **11. Opis sposobu przygotowywania ofert.**

- 11.1. Ofertę składa się, pod rygorem nieważności, w formie pisemnej. Zamawiający nie dopuszcza składania oferty w postaci elektronicznej.
- 11.2. Postępowanie o udzielenie zamówienia prowadzi się w języku polskim i zamawiający nie wyraża zgody na złożenie oświadczeń, oferty oraz innych informacji w jednym z języków powszechnie używanych w handlu międzynarodowym.
- 11.3. Dokumenty sporządzone w języku obcym są składane wraz z tłumaczeniem na język polski.
- 11.4. Treść oferty musi odpowiadać treści SIWZ.
- 11.5. Wzór formularza oferty **stanowi** z**ałącznik nr 2 do SIWZ.**
- 11.6. Ofertę podpisuje osoba lub osoby uprawnione do reprezentowania wykonawcy.
- 11.7. Jeżeli wykonawcę reprezentuje pełnomocnik, wraz z ofertą składa się pełnomocnictwo.
- 11.8. Wykonawca może złożyć jedną ofertę.
- 11.9. Ofertę sporządza się w sposób staranny, czytelny i trwały. Stwierdzone przez wykonawcę w ofercie błędy i omyłki w zapisach - przed jej złożeniem - poprawia się przez skreślenie dotychczasowej treści i wpisanie nowej, z zachowaniem czytelności błędnego zapisu, oraz podpisanie poprawki i zamieszczenie daty dokonania poprawki.
- 11.10.Ofertę należy przygotować tak, by z zawartością oferty nie można było zapoznać się przed upływem terminu otwarcia ofert.
- 11.11.Zaleca się, aby wykonawca spiął ofertę oraz ponumerował jej strony.
- 11.12.Wszelkie koszty związane z przygotowaniem i złożeniem oferty ponosi wykonawca.
- 11.13.Wykonawca składa ofertę w zamkniętej kopercie lub innym opakowaniu w sposób zapewniający nieujawnienie treści oferty do chwili jej otwarcia. Zamknięta koperta lub inne opakowanie musi zawierać oznaczenie:

*Oferta złożona w przetargu nieograniczonym na Dostawę sprzętu komputerowego i oprogramowania.* Oznaczenie sprawy: DA-39-7/17. Nie otwierać przed upływem terminu otwarcia ofert.

- 11.14.Wykonawca może, przed upływem terminu do składania ofert, zmienić lub wycofać ofertę.
- 11.15.W przypadku wycofania oferty, wykonawca składa pisemne oświadczenie, że ofertę wycofuje. Oświadczenie o wycofaniu oferty, wykonawca umieszcza w zamkniętej kopercie lub innym opakowaniu, która musi zawierać oznaczenie:

Oświadczenie o wycofaniu oferty złożonej w przetargu nieograniczonym na *Dostawę sprzętu komputerowego i oprogramowania*. Oznaczenie sprawy: DA-39-7/17. Nie otwierać przed upływem terminu otwarcia ofert.

Oświadczenie o wycofaniu oferty musi zawierać co najmniej nazwę i adres wykonawcy, treść oświadczenia wykonawcy o wycofaniu oferty oraz podpis osoby lub osób uprawnionych do reprezentowania wykonawcy.

11.16.W przypadku zmiany oferty wykonawca składa pisemne oświadczenie, że ofertę zmienia, określając zakres tych zmian. Oświadczenie o zmianie oferty wykonawca umieszcza w zamkniętej kopercie lub innym opakowaniu, która musi zawierać oznaczenie:

> Oświadczenie o zmianie oferty złożonej w przetargu nieograniczonym na *Dostawę sprzętu komputerowego i oprogramowania.* Oznaczenie sprawy: DA-39-7/17. Nie otwierać przed upływem terminu otwarcia ofert.

Oświadczenie o zmianie oferty musi zawierać nazwę i adres wykonawcy oraz podpis wykonawcy.

11.17.Nie ujawnia się informacji stanowiących tajemnicę przedsiębiorstwa w rozumieniu przepisów o zwalczaniu nieuczciwej konkurencji, jeżeli wykonawca, nie później niż w terminie składania ofert lub wniosków o dopuszczenie do udziału w postępowaniu, zastrzegł, że nie mogą być one udostępniane oraz wykazał, iż zastrzeżone informacje stanowią tajemnicę przedsiębiorstwa. W takim przypadku wykonawca oznacza informacje stanowiące tajemnicę przedsiębiorstwa klauzulą "tajemnica przedsiębiorstwa - nie udostępniać". Wykonawca nie może zastrzec nazwy (firmy) oraz jego adresu, a także informacji dotyczących ceny, terminu wykonania zamówienia, okresu gwarancji i warunków płatności zawartych w jego ofercie.

# **12. Miejsce oraz termin składania i otwarcia ofert.**

- 12.1. Miejsce i termin składania ofert:
	- a) miejsce składania ofert: Kujawsko-Pomorski Ośrodek Doradztwa Rolniczego w Minikowie, sekretariat
	- b) termin składania ofert: **do dnia 09.10.2017 r. do godz. 9.45**
- 12.2. Miejsce i termin otwarcia ofert:
	- 12.2.1. miejsce otwarcia ofert: Kujawsko-Pomorski Ośrodek Doradztwa Rolniczego w Minikowie, sala nr 4
	- 12.2.2. termin otwarcia ofert: **w dniu 09.10.2017 r. o godz. 10.00**
- 12.3. Jeżeli w ofercie wykonawca poda cenę napisaną słownie inną niż cenę napisaną cyfrowo, podczas otwarcia ofert zostanie podana cena napisana słownie.
- 12.4. Zgodnie z art. 86 ust. 5 Pzp niezwłocznie po otwarciu ofert zamawiający zamieszcza na stronie internetowej informacje dotyczące:
	- 1) kwoty, jaką zamierza przeznaczyć na sfinansowanie zamówienia;
	- 2) firm oraz adresów wykonawców, którzy złożyli oferty w terminie;
	- 3) ceny, terminu wykonania zamówienia, okresu gwarancji, terminu płatności dla zadania 5 zawartych w ofertach.
- 12.5. Zamawiający niezwłocznie zwraca ofertę, która została złożona po terminie.

### **13. Opis sposobu obliczenia ceny.**

- 13.1. Opis sposobu obliczenia ceny określa formularz oferty stanowiący **Załącznik nr 2 do SIWZ.**
- 13.2. Kwoty należy podać do dwóch miejsc po przecinku.
- 13.3. Rozliczenia pomiędzy zamawiającym a wykonawcą będą prowadzone w walucie PLN.
- 13.4. Cena musi być wyrażona w złotych polskich.
- 13.5. Zgodnie z art. 91 ust. 3a Pzp jeżeli złożono ofertę, której wybór prowadziłby do powstania u zamawiającego obowiązku podatkowego zgodnie z przepisami o podatku od towarów i usług, zamawiający w celu oceny takiej oferty dolicza do przedstawionej w niej ceny podatek od towarów i usług, który miałby obowiązek rozliczyć zgodnie z tymi przepisami. Wykonawca, składając ofertę, informuje zamawiającego, czy wybór oferty będzie prowadzić do powstania u zamawiającego obowiązku podatkowego, wskazując nazwę dostawy, której świadczenie będzie prowadzić do jego powstania, oraz wskazując jej wartość bez kwoty podatku.
- **14. Opis kryteriów, którymi zamawiający będzie się kierował przy wyborze oferty, wraz z podaniem wag tych kryteriów i sposobu oceny ofert.**
- 14.1. Najkorzystniejszą ofertą będzie oferta, która przedstawia najkorzystniejszy bilans ceny i innych kryteriów odnoszących się do przedmiotu zamówienia publicznego.
- 14.2. Ocenie ofert podlegają tylko oferty niepodlegające odrzuceniu.
- 14.3. Kryterium oceny ofert i jego znaczenie oraz opis sposobu oceny ofert.
- 14.4. Dla zadań od 1-4 zamawiający przyjął następujące kryteria oceny:
	- kryterium "Cena":
	- a)znaczenie kryterium 60% (60 pkt.)
	- b) opis sposobu oceny ofert według kryterium "Ceny": Cena przedmiotu zamówienia (Lcena) będzie wyliczana wg wzoru: Wartość punktowa **Lcena = (Cmin / C) x 60 pkt.** gdzie: **Lcena** – liczba uzyskanych punktów dla kryterium "Cena" ocenianej oferty **Cmin** – cena w ofercie z najniższą ceną **C** – cena w ofercie ocenianej **60** – współczynnik wynikający z przyjętej wagi za dane kryterium

# - kryterium ..Termin dostawy":

- a) znaczenie kryterium 20% (20 pkt.)
- b) opis sposobu oceny ofert według kryterium "Termin dostawy":

Maksymalnym terminem dostarczenia przedmiotu zamówienia jest termin **30** dni (liczony zgodnie z zasadami określonymi w art. 111 Kodeksu cywilnego t.j. Dz.U. 2017 poz. 459) od dnia zawarcia umowy. Wykonawca w druku ofertowym wpisuje termin, w którym zobowiązuje się dostarczyć przedmiot zamówienia.

Termin wykonania przedmiotu zamówienia (T) będzie wyliczany wg wzoru:

Wartość punktowa **T = 20 pkt. x Tmin./ Tbad.**

gdzie:

**Tmin.** – najkrótszy oferowany termin dostawy spośród badanych ofert

**Tbad.** – termin dostawy oferty badanej

**20** – współczynnik wynikający z przyjętej wagi za dane kryterium

# **kryterium "Okres gwarancji na dostarczony przedmiot zamówienia":**

- a) znaczenie kryterium 20% (20 pkt.)
- b) opis sposobu oceny ofert według kryterium "Okres gwarancji na dostarczony przedmiot zamówienia":

Wykonawca w druku ofertowym wpisuje okres gwarancji, która zostanie udzielona zamawiającemu w ramach ww. kryterium.

**Minimalny okres gwarancji wymaganej przez zamawiającego został określony w opisie przedmiotu zamówienia dla każdego zadania.** Okres gwarancji będzie liczony od dnia dokonania odbioru sprzętu. Nie wpisanie okresu gwarancji w druku oferty traktowane będzie iako niezgodność treści oferty z treścią SIWZ. Jeżeli wykonawca poda dłuższy niż 60-miesięcy okres gwarancji, zamawiający przyjmie w celu obliczenia kryterium okres 60 miesięcy. Jednakże w przypadku zaproponowania w druku ofertowym okresu gwarancji powyżej 60 miesięcy, wykonawca będzie zobligowany do wypełnienia zobowiązania i udzielenia dłuższej gwarancji.

Okres gwarancji (G) będzie wyliczany wg wzoru:

- Wartość punktowa **G = 20 pkt. x Gbad./ Gmax**
- gdzie:

**Gbad.** – okres gwarancji oferty badanej

**Gmax** – najdłuższy oferowany okres gwarancji spośród badanych ofert

**20** – współczynnik wynikający z przyjętej wagi za dane kryterium

14.5. Dla zadania 5 zamawiający przyjął:

# -kryterium "Cena":

- a) znaczenie kryterium 60% (100 pkt.)
- b) opis sposobu oceny ofert według kryterium "Ceny": Cena przedmiotu zamówienia (Lcena) będzie wyliczana wg wzoru: Wartość punktowa **Lcena = (Cmin / C) x 60 pkt.** gdzie: **Lcena** – liczba uzyskanych punktów dla kryterium "Cena" ocenianej oferty **Cmin** – cena w ofercie z najniższą ceną **C** – cena w ofercie ocenianej **60** – współczynnik wynikający z przyjętej wagi za dane kryterium

# - kryterium ..Termin dostawy":

- a) znaczenie kryterium 20% (20 pkt.)
- b) opis sposobu oceny ofert według kryterium "Termin dostawy": Maksymalnym terminem dostarczenia przedmiotu zamówienia jest termin **30** dni (liczony zgodnie z zasadami określonymi w art. 111 Kodeksu cywilnego t.j. Dz.U. 2017 poz. 459) od dnia zawarcia umowy. Wykonawca w druku ofertowym wpisuje termin, w którym zobowiązuje się dostarczyć przedmiot zamówienia. Termin wykonania przedmiotu zamówienia (T) będzie wyliczany wg wzoru: Wartość punktowa **T = 20 pkt. x Tmin./ Tbad.** gdzie: **Tmin.** – najkrótszy oferowany termin dostawy spośród badanych ofert **Tbad.** – termin dostawy oferty badanej **20** – współczynnik wynikający z przyjętej wagi za dane kryterium

# **kryterium "Termin płatności faktury":**

- a) znaczenie kryterium 20 pkt.
- b) opis sposobu oceny ofert według kryterium "Termin płatności faktury": Minimalnym terminem płatności faktury za przedmiot zamówienia jest termin 7-dniowy. Wykonawca w druku ofertowym wpisuje termin płatności faktury.
	- Termin płatności faktury powyżej 7 dni do 14 dni włącznie otrzyma 5 pkt.
	- $-$  Termin płatności faktury powyżej 14 dni do 21 dni włącznie otrzyma 15 pkt.
	- Termin płatności faktury powyżej 21 dni otrzyma 20 pkt.
- 14.6. Ilości punktów za poszczególne kryteria zostaną zsumowane i będą stanowić końcową ocenę oferty.
- 14.7. Za najkorzystniejszą zostanie uznana oferta, która uzyska najwyższą końcową ocenę oferty.

# **15. Informacja o formalnościach, jakie powinny zostać dopełnione po wyborze oferty w celu zawarcia umowy w sprawie zamówienia publicznego.**

W celu zawarcia umowy w sprawie zamówienia publicznego, wykonawca, którego ofertę wybrano, jako najkorzystniejszą przed podpisaniem umowy składa:

15.1. pełnomocnictwo, jeżeli umowę podpisuje pełnomocnik.

# **16. Wymagania dotyczące zabezpieczenia należytego wykonania umowy w sprawie zamówienia publicznego.**

Zamawiający nie wymaga wniesienia zabezpieczenia należytego wykonania umowy.

### **18. Wzór umowy w sprawie zamówienia publicznego.**

Wzór umowy w sprawie zamówienia publicznego **stanowi załącznik nr 5 do SIWZ.**

### **19. Pouczenie o środkach ochrony prawnej przysługujących wykonawcy w toku postępowania o udzielenie zamówienia.**

- 19.1. Odwołanie przysługuje wyłącznie od niezgodnej z przepisami Pzp czynności zamawiającego podjętej w postępowaniu o udzielenie zamówienia lub zaniechania czynności, do której zamawiający jest zobowiązany na podstawie Pzp.
- 19.2. Odwołanie powinno wskazywać czynność lub zaniechanie czynności zamawiającego, której zarzuca się niezgodność z przepisami Pzp, zawierać zwięzłe przedstawienie zarzutów, określać żądanie oraz wskazywać okoliczności faktyczne i prawne uzasadniające wniesienie odwołania.
- 19.3. Odwołanie wnosi się do Prezesa Krajowej Izby Odwoławczej w formie pisemnej lub w postaci elektronicznej, podpisane bezpiecznym podpisem elektronicznym weryfikowanym przy pomocy ważnego kwalifikowanego certyfikatu lub równoważnego środka, spełniającego wymagania dla tego rodzaju podpisu.
- 19.4. Odwołujący przesyła kopię odwołania zamawiającemu przed upływem terminu do wniesienia odwołania w taki sposób, aby mógł on zapoznać się z jego treścią przed upływem tego terminu. Domniemywa się, iż zamawiający mógł zapoznać się z treścią odwołania przed upływem terminu do jego wniesienia, jeżeli przesłanie jego kopii nastąpiło przed upływem terminu do jego wniesienia przy użyciu środków komunikacji elektronicznej.
- 19.5. Odwołanie wnosi się w terminie 5 dni od dnia przesłania informacji o czynności zamawiającego stanowiącej podstawę jego wniesienia - jeżeli zostały przesłane w sposób określony w art. 180 ust. 5 zdanie drugie Pzp albo w terminie 10 dni - jeżeli zostały przesłane w inny sposób.
- 19.6. Odwołanie wobec treści ogłoszenia o zamówieniu, a jeżeli postępowanie jest prowadzone w trybie przetargu nieograniczonego, także wobec postanowień specyfikacji istotnych warunków zamówienia, wnosi się w terminie 5 dni od dnia zamieszczenia ogłoszenia w Biuletynie Zamówień Publicznych lub specyfikacji istotnych warunków zamówienia na stronie internetowej.
- 19.7. Odwołanie wobec czynności innych niż określone w pkt 19.5 i 19.6. SIWZ wnosi się w terminie 5 dni od dnia, w którym powzięto lub przy zachowaniu należytej staranności można było powziąć wiadomość o okolicznościach stanowiących podstawę jego wniesienia.
- 19.8. Jeżeli zamawiający mimo takiego obowiązku nie przesłał wykonawcy zawiadomienia o wyborze oferty najkorzystniejszej odwołanie wnosi się nie później niż w terminie:
	- a) 15 dni od dnia zamieszczenia w Biuletynie Zamówień Publicznych ogłoszenia o udzieleniu zamówienia.
	- b) 1 miesiaca od dnia zawarcia umowy, jeżeli zamawiający nie zamieścił w Biuletynie Zamówień Publicznych ogłoszenia o udzieleniu zamówienia.
- 19.9. W przypadku wniesienia odwołania po upływie terminu składania ofert bieg terminu związania ofertą ulega zawieszeniu do czasu ogłoszenia przez Krajową Izbę Odwoławczą orzeczenia.
- 19.10. Wykonawca może zgłosić przystąpienie do postępowania odwoławczego w terminie 3 dni od dnia otrzymania kopii odwołania, wskazując stronę, do której przystępuje, i interes w uzyskaniu rozstrzygnięcia na korzyść strony, do której przystępuje. Zgłoszenie

przystąpienia doręcza się Prezesowi Krajowej Izby Odwoławczej w formie pisemnej albo elektronicznej opatrzonej bezpiecznym podpisem elektronicznym weryfikowanym za pomocą ważnego kwalifikowanego certyfikatu, a jego kopię przesyła się zamawiającemu oraz wykonawcy wnoszącemu odwołanie.

- 19.11. Wykonawcy, którzy przystąpili do postępowania odwoławczego, stają się uczestnikami postępowania odwoławczego, jeżeli mają interes w tym, aby odwołanie zostało rozstrzygnięte na korzyść jednej ze stron.
- 19.12. Zamawiający lub odwołujący może zgłosić opozycję przeciw przystąpieniu innego wykonawcy nie później niż do czasu otwarcia rozprawy.
- 19.13. Jeżeli koniec terminu do wykonania czynności przypada na sobotę lub dzień ustawowo wolny od pracy, termin upływa dnia następnego po dniu lub dniach wolnych od pracy.
- 19.14. W sprawach nie uregulowanych w pkt 19 w zakresie wniesienia odwołania i skargi mają zastosowanie przepisy art. 179 - 198g Pzp.
- **20. Informacja o przewidywanych zamówieniach, o których mowa w art. 67 ust. 1 pkt 7 Pzp.**

Zamawiający nie przewiduje udzielenia zamówień na podstawie art. 67 ust. 1 pkt 7 Pzp.

**21. Opis sposobu przedstawiania ofert wariantowych oraz minimalne warunki, jakim muszą odpowiadać oferty wariantowe wraz z wybranymi kryteriami oceny.**

Zamawiający nie dopuszcza możliwości składania ofert wariantowych.

#### **22. Adres strony internetowej zamawiającego.**

www.kpodr.pl

### **23. Niżej wymienione załączniki do SIWZ stanowią jej treść:**

- 1) **Załącznik nr 1 do SIWZ**  opis przedmiotu zamówienia,
- 2) **Załącznik nr 2 do SIWZ** formularz oferty,
- 3) **Załącznik nr 3 do SIWZ**  oświadczenie potwierdzające brak podstaw do wykluczenia,
- 4) **Załącznik nr 4 do SIWZ –** wzór oświadczenia o przynależności lub braku przynależności do tej samej grupy kapitałowej, o której mowa w art. 24 ust. 1 pkt 23 Pzp,
- 5) **Załącznik nr 5 do SIWZ –** wzór umowy.

# **Opis przedmiotu zamówienia**

**Zadanie 1:** Zadanie obejmuje dostawę komputerów przenośnych.

# **Komputer przenośny - 12 szt.**

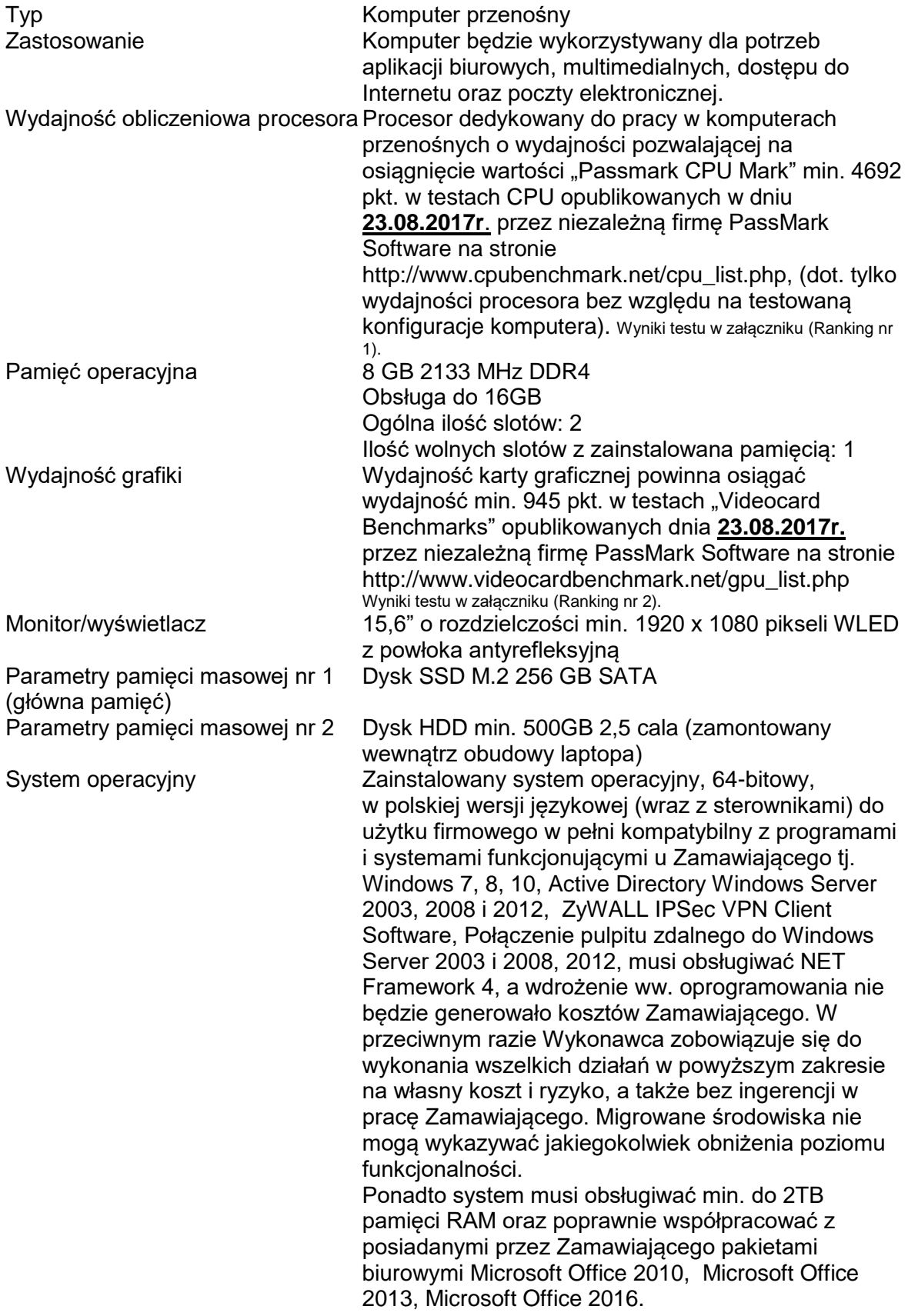

Zamawiający wymaga aby na wszystkich komputerach był zainstalowany nowy, nieużywany oraz nieaktywowany nigdy wcześniej na innym urządzeniu system operacyjny. Zamawiający wymaga aby komputery przenośne miały zainstalowany system operacyjny na pamięci masowej nr 1 wraz z wszystkimi najnowszymi aktualizacjami. Zamawiający w momencie odbioru towaru zastrzega możliwość sprawdzenia legalności zainstalowanego oprogramowania. W tym celu Zamawiający zwróci się do Producenta oprogramowania.

Waga Maksymalnie 2,1 kg z baterią

- Wymagania 1. Napęd DVD±R/RW z obsługą nośników dwuwarstwowych
	- 2. Bezprzewodowa karta 802.11a/b/g/n/ac
	- 3. Wbudowana karta sieciowa Gigabit Ethernet 10/100/1000
	- 4. Bluetooth 4.2
	- 5. Tabliczka dotykowa z obsługą gestów wielodotykowych, szybkie przesuwanie 3 palcami
	- 6. Pełnowymiarowa, odporna na zalanie klawiatura z klawiaturą numeryczną
	- 7. 1 czytnik cyfrowych kart pamięci (SD Card, karta SDHC, karta SDXC)
	- 8. 1 port VGA
	- 9. 1 port HDMI
	- 10. słuchawki/mikrofon combo jack
	- 11. 2 port USB 2.0
	- 12. 1 porty USB 3.0
	- 13. 1 port USB-C
	- 14. 1 gniazdo RJ45
	- 15. Wbudowana kamera internetowa 720p HD
	- 16. 2 wbudowane głośniki stereo
	- 17. Wbudowany mikrofon

- typ: optyczna
- budowa: ergonomiczny kształt
- 3 przyciski
- kółko do przewijania
- kolor czarny
- długość kabla min. 150 cm
- rozdzielczość czujnika: 1000
- interfejs USB

# **Torba do laptopa:**

- dopasowana do wielkości laptopa
- wykonana z wytrzymałego nylonu
- dwie zamykane zamkiem błyskawicznym główne komory

- pierwsza komora przeznaczona jest na komputer przenośny, wyposażona w specjalne paski, które stabilizują komputer zapobiegając jego przemieszczaniu

- druga komora przeznaczona na dokumenty

- w przedniej części torby kieszeń, wewnątrz której znajdują się specjalne przegródki m.in. na telefon komórkowy, długopisy, wizytówki.

- amortyzowana z każdej strony komora

Akcesoria wymagane **Mysz komputerowa:**

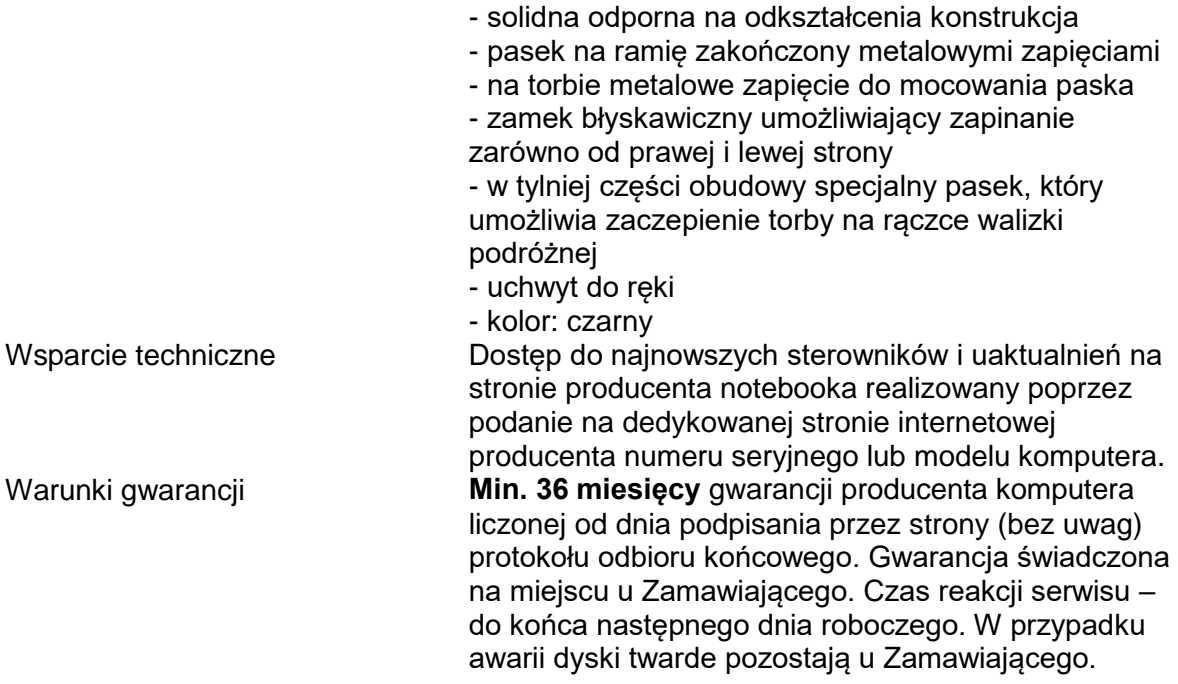

**Zadanie 2:** Zadanie obejmuje dostawę drukarek

# **Drukarka laserowa – 3 szt.**

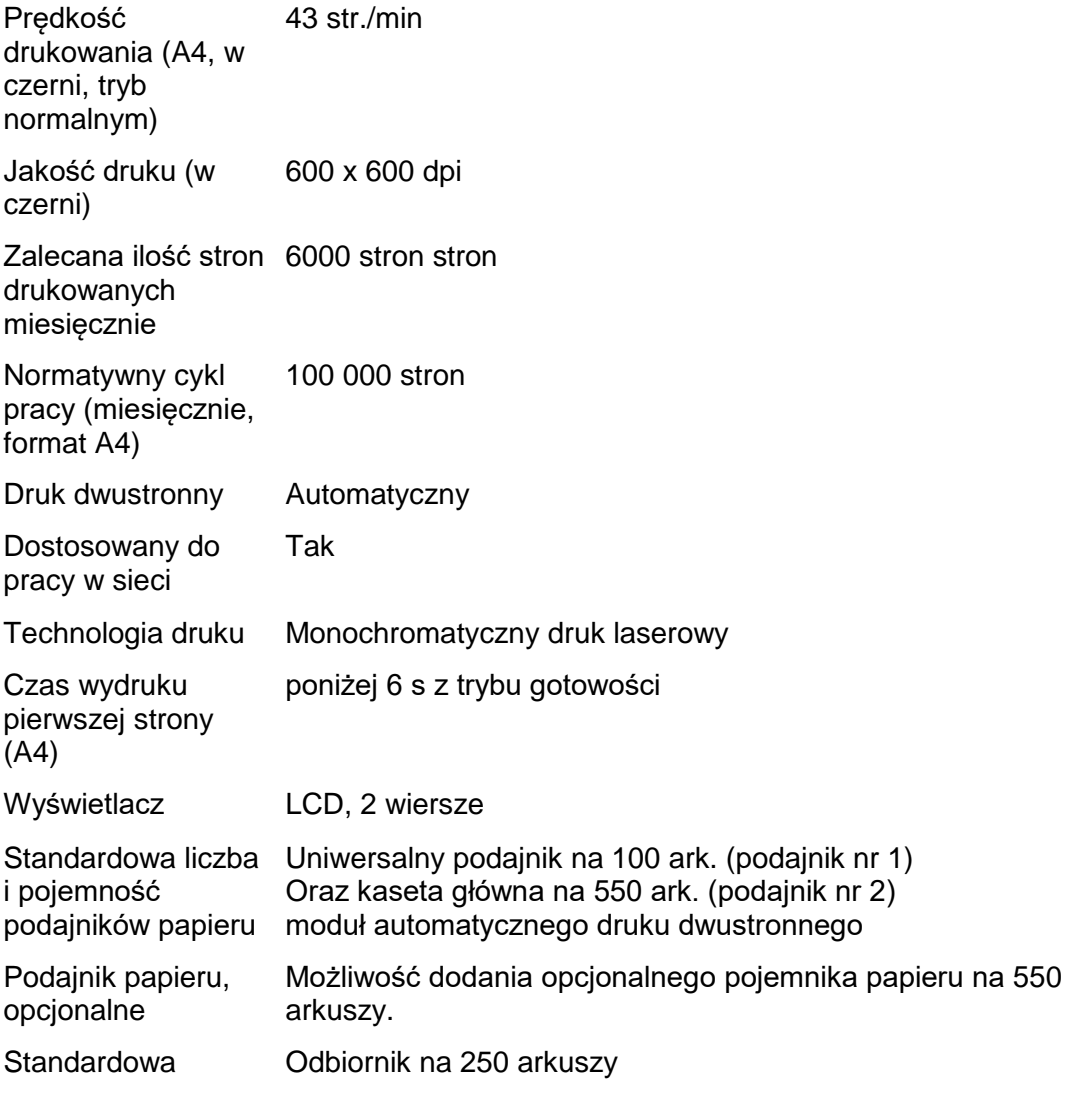

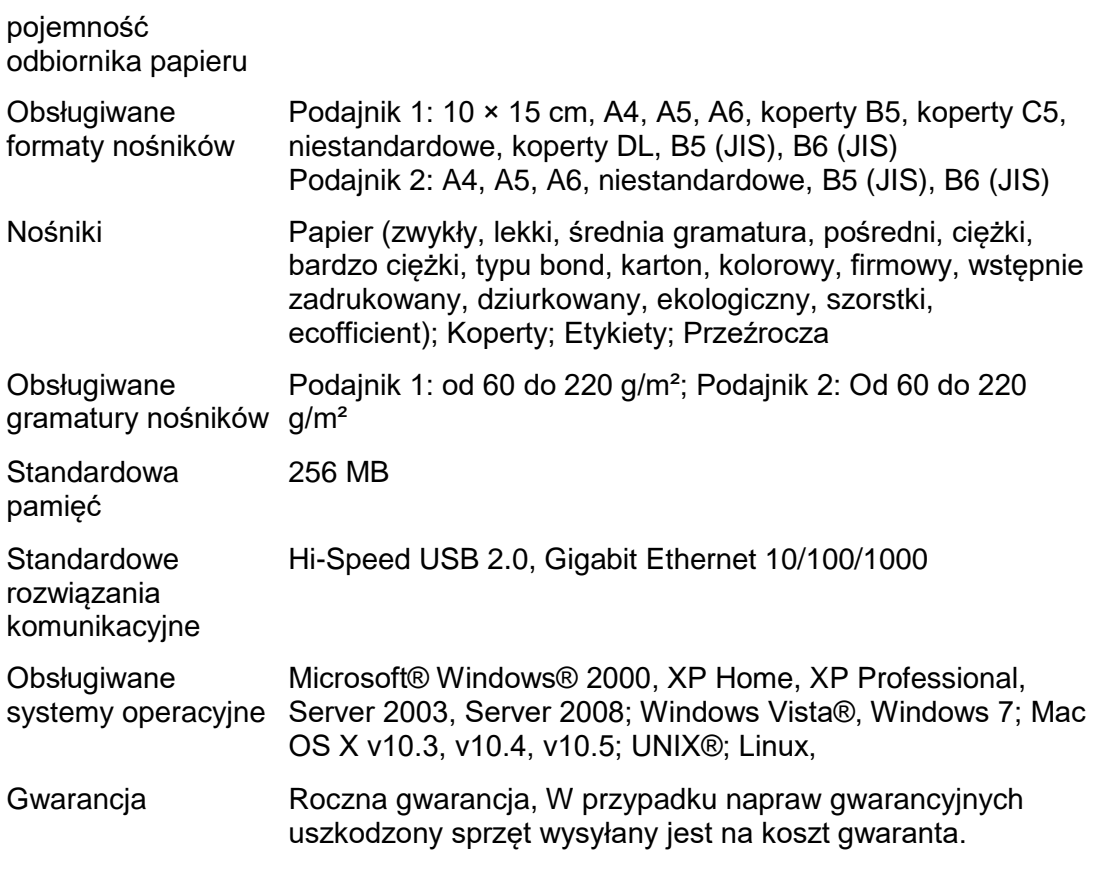

Urządzenie ma być nowe, w pełni sprawne, wyposażone w materiały eksploatacyjne i gotowe do pracy.

# **Drukarka/urządzenie wielofunkcyjne atramentowe kolorowe – 1 szt.**

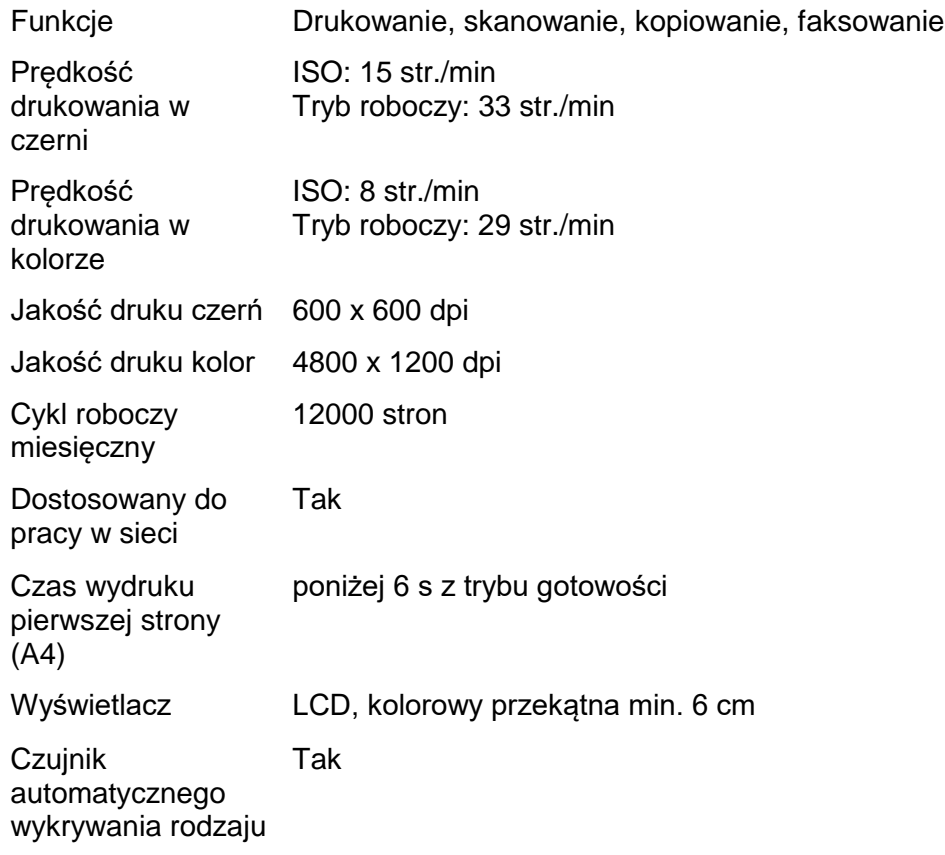

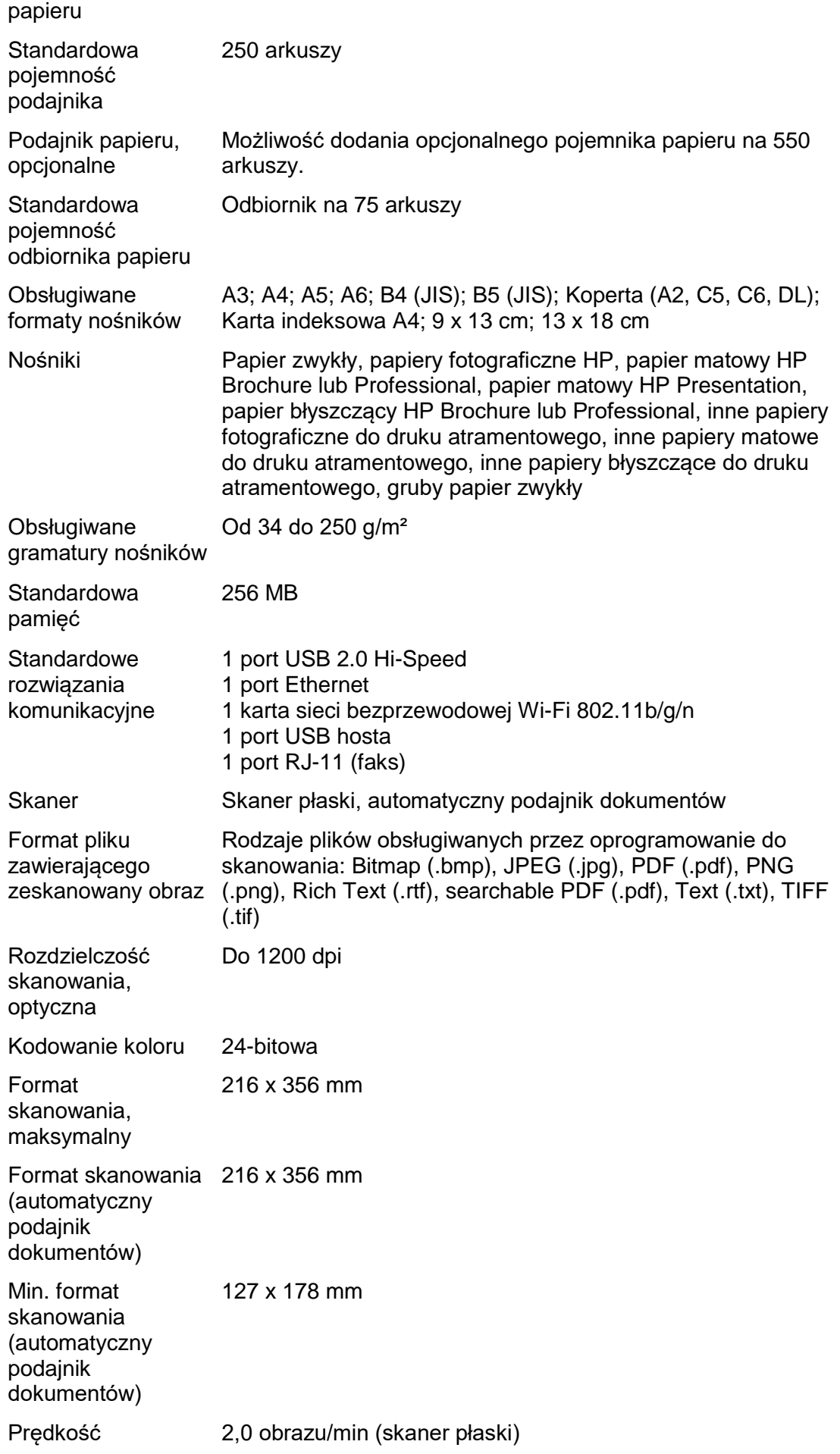

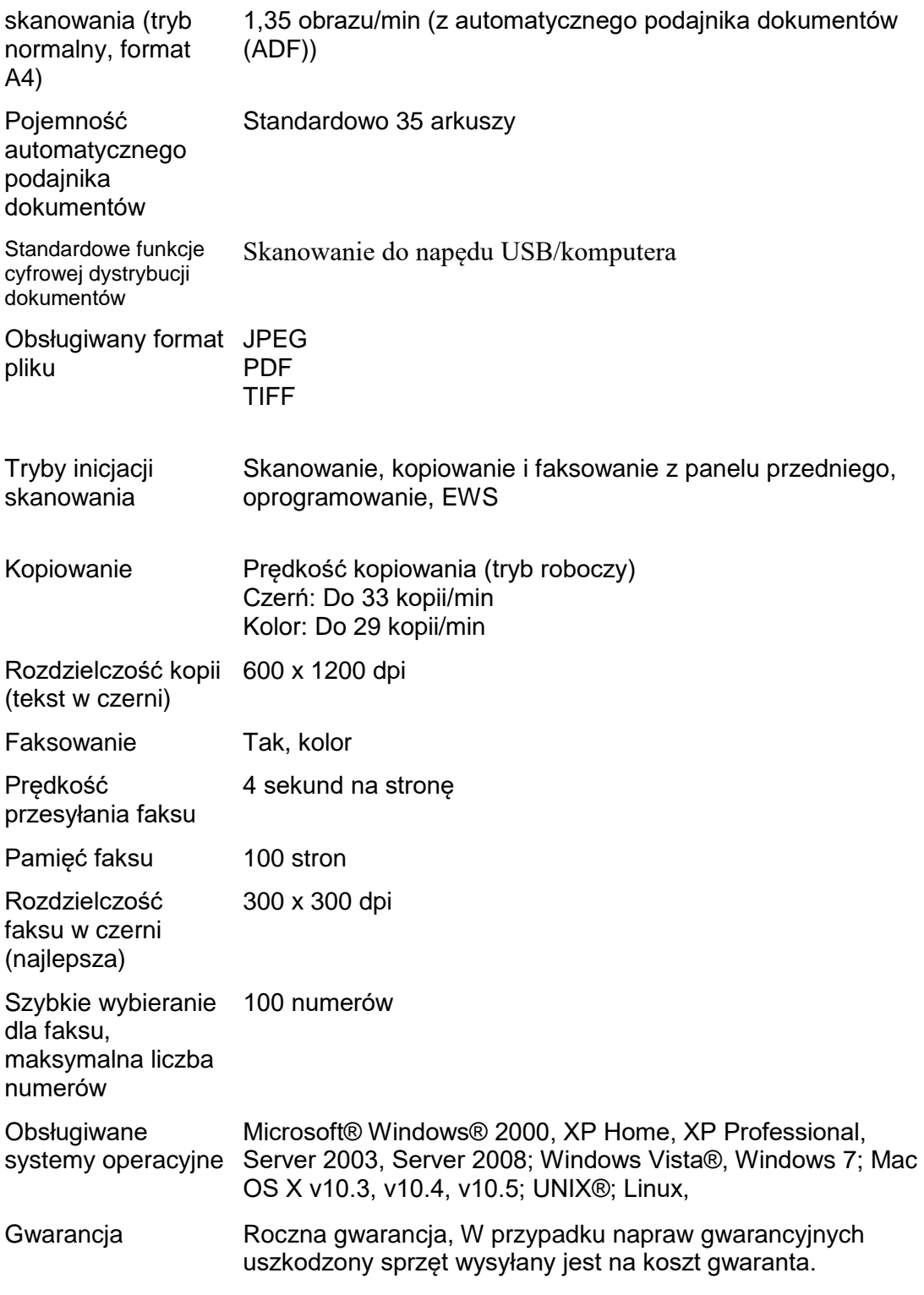

Urządzenie ma być nowe, w pełni sprawne, wyposażone w materiały eksploatacyjne i gotowe do pracy.

**Zadanie 3:** Zadanie obejmuje dostawę kolorowej drukarki do etykiet wraz z akcesoriami i oprogramowaniem

**Drukarki do etykiet wraz z akcesoriami i oprogramowaniem – 1 szt.**

# **Drukarka:**

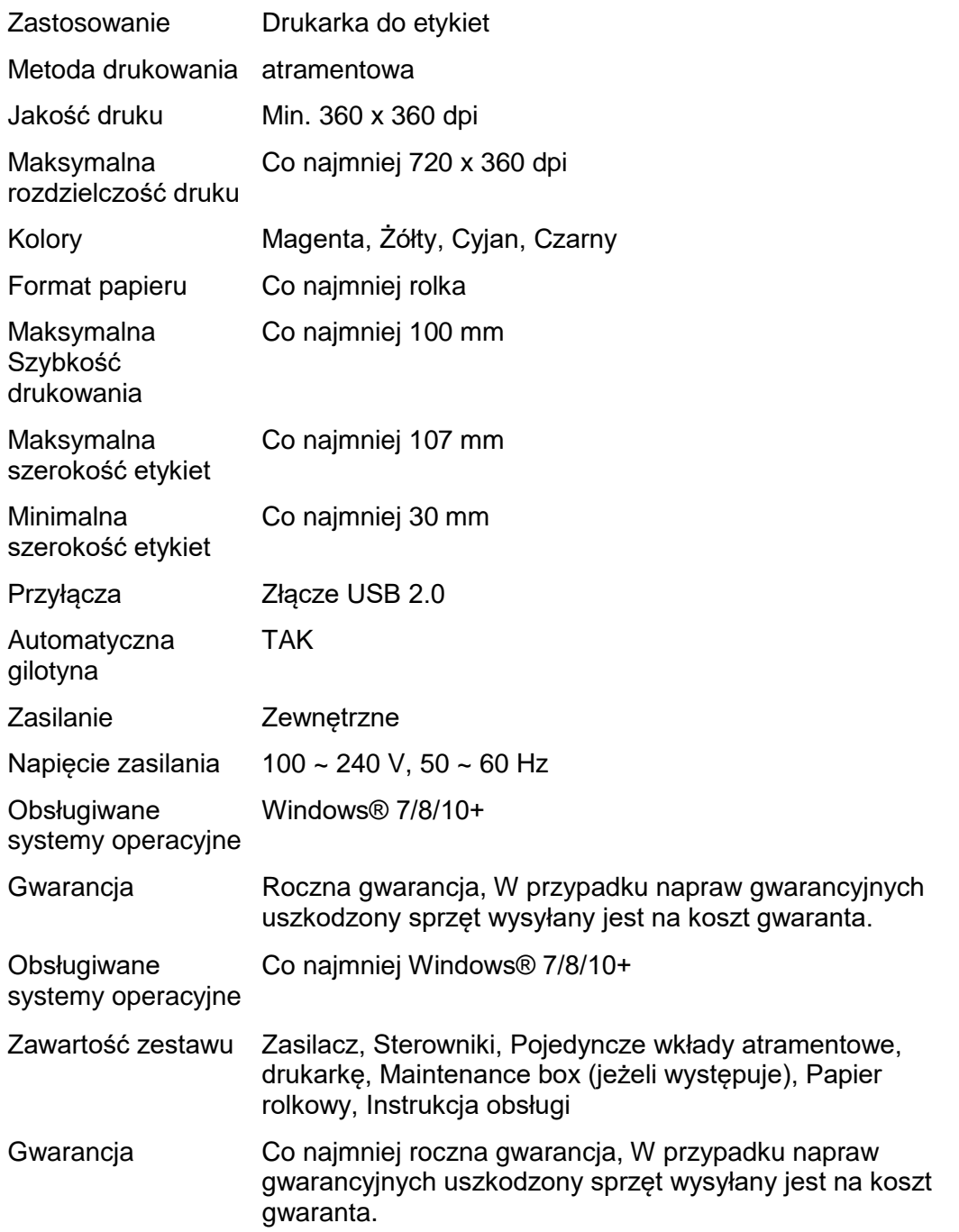

Urządzenie ma być nowe, w pełni sprawne, wyposażone w materiały eksploatacyjne i gotowe do pracy.

# **Nawijak automatyczny:**

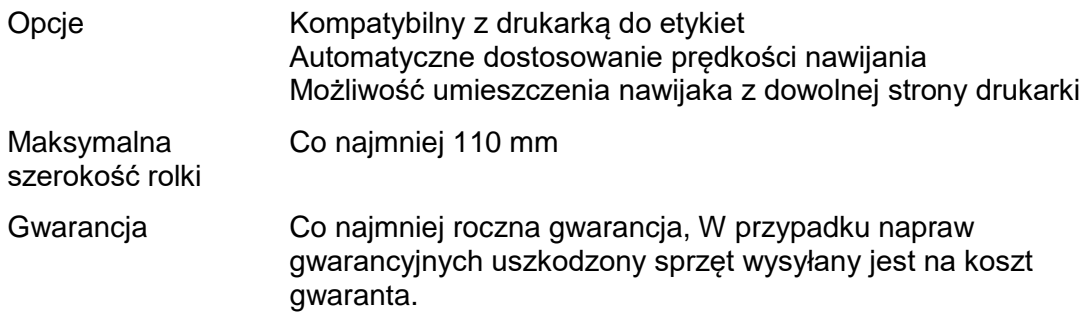

Urządzenie ma być nowe, w pełni sprawne i gotowe do pracy.

# **Oprogramowanie:**

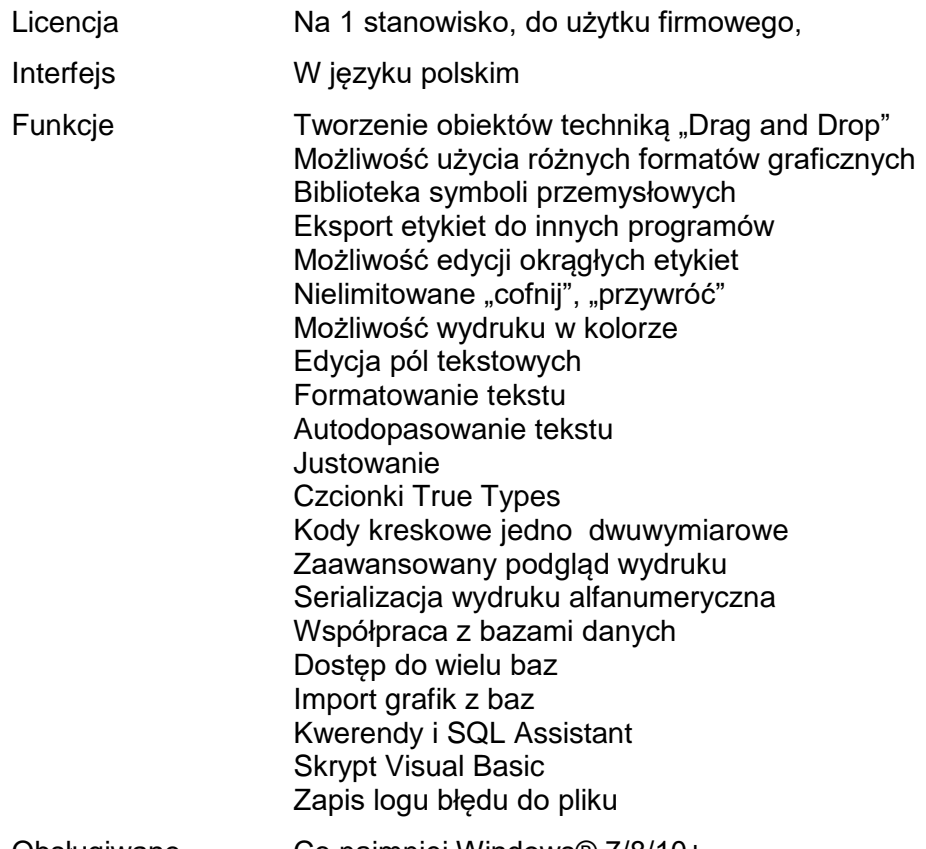

Obsługiwane systemy operacyjne Co najmniej Windows® 7/8/10+

Program musi być nowy nigdy wcześniej nie instalowany/aktywowany.

**Zadanie 4:** Zadanie obejmuje dostawę urządzeń typu serwer NAS wraz z dyskami twardymi

# **Serwer NAS z zainstalowanymi dyskami twardymi – 11 szt.**

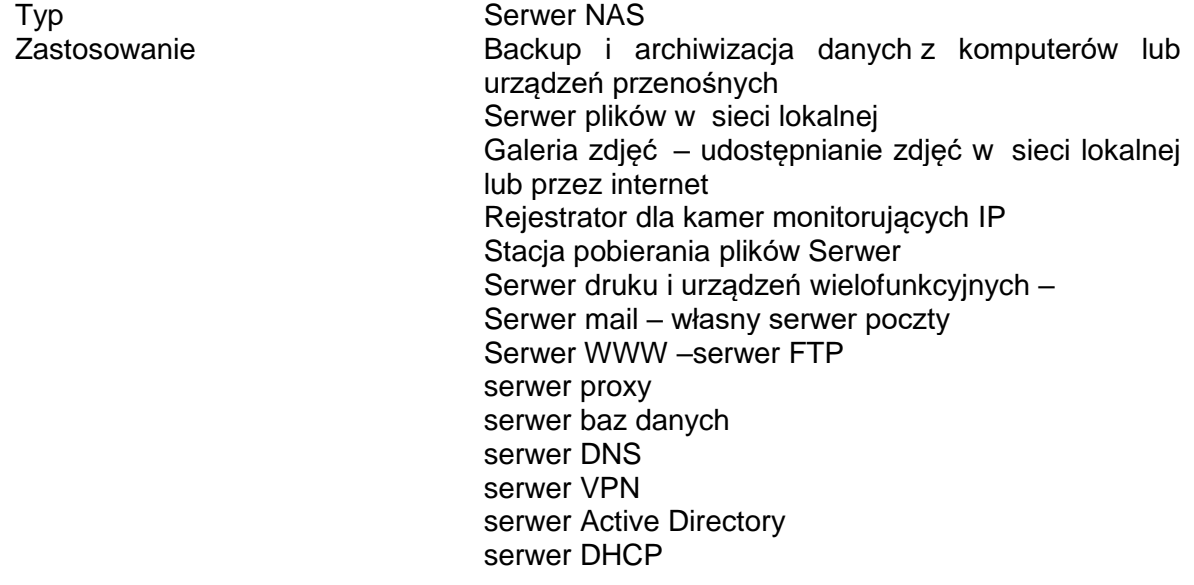

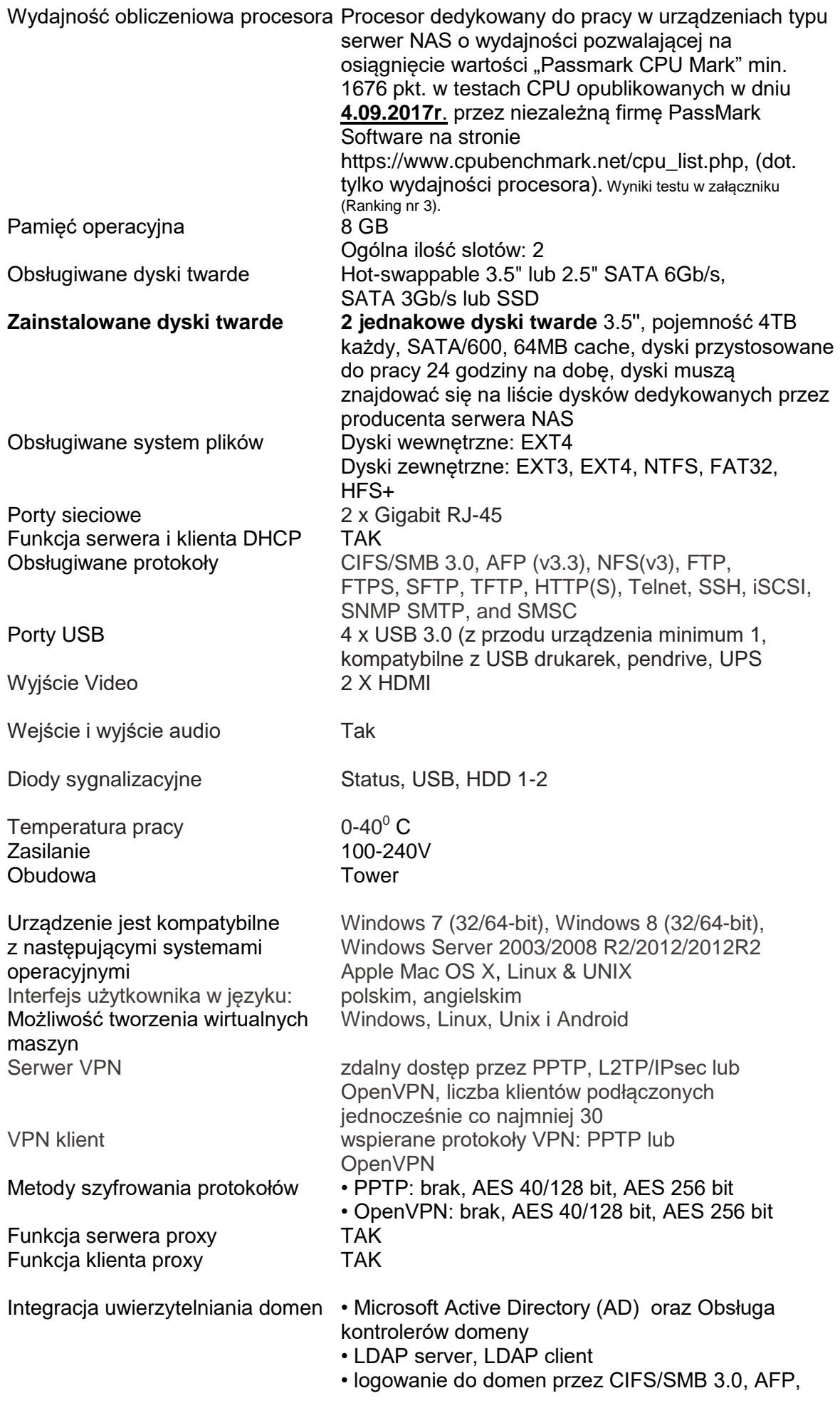

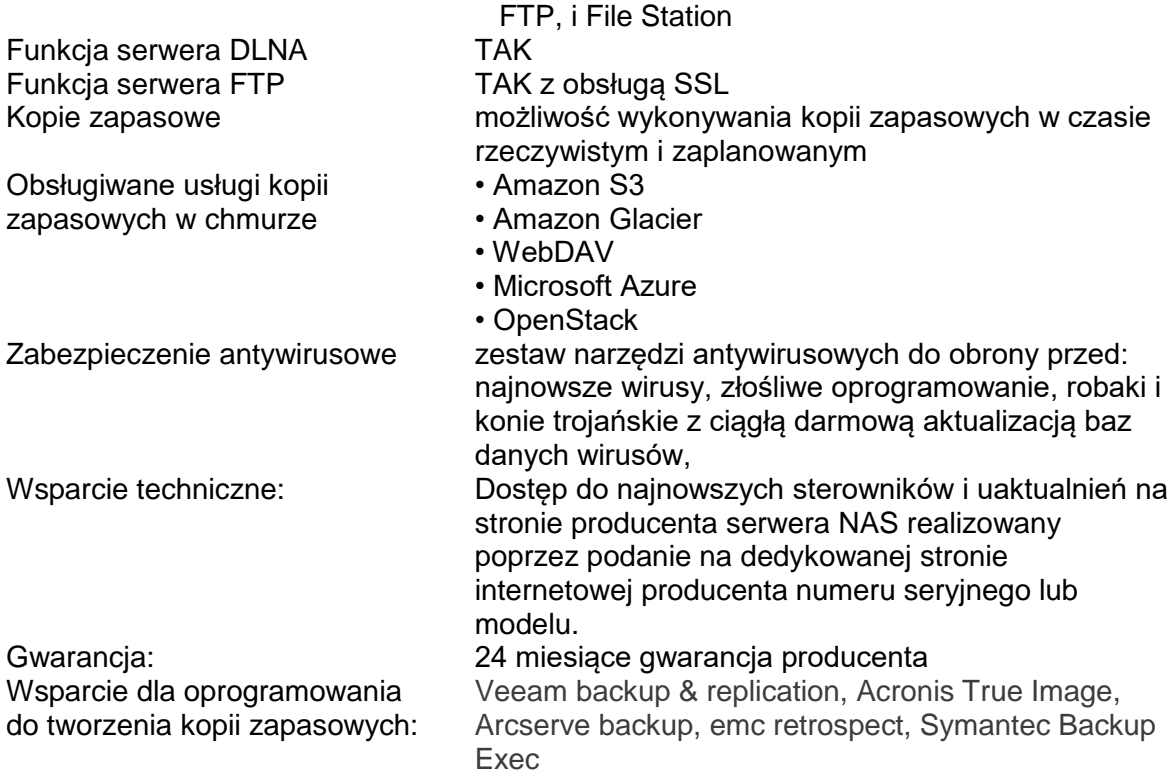

**Zadanie 5:** Zadanie obejmuje dostawę oprogramowanie biurowego.

# **Oprogramowanie biurowe – 104 szt.**

Program umożliwia otwieranie dokumentów utworzonych przy pomocy programów funkcjonujących u Zamawiającego tj. MS Word 2016, MS Excel 2016, MS Power Point 2016 MS Word 2013, MS Excel 2013, MS Power Point 2013, MS Word 2010, MS Excel 2010, MS Power Point 2010, MS Word 2007, MS Excel 2007, MS Power Point 2007, MS Word 2003, MS Excel 2003, MS Power Point 2003. W otwieranych/edytowanych dokumentach musi być zachowane oryginalne formatowanie oraz ich treść bez utraty jakichkolwiek ich parametrów i cech użytkowych (korespondencja seryjna, arkusze kalkulacyjne zawierające makra , formularze itp.) czy też konieczności dodatkowej edycji ze strony użytkownika. Dostarczony pakiet musi zapewniać możliwość modyfikacji plików utworzonych za pomocą ww. programów w taki sposób by możliwe było ich poprawne otworzenie przy pomocy programu, który oryginalnie służył do utworzenia pliku. W przypadku programu do obsługi poczty e-mail możliwość bezproblemowego zaimportowania/wyeksportowania wszystkich danych (wiadomości e-mail, wpisy kalendarza, zadania, kontakty, reguły wiadomości) z i do używanych przez Zamawiającego programów MS Outlook 2003, MS Outlook 2007, MS Outlook 2010, MS Outlook 2013. Licencja zamawianego pakietu zezwala na przenoszenie oprogramowania z komputera X (na którym został odinstalowany) na komputer Y będący własnością Zamawiającego. Pakiet aktualnej najnowszej wersji oprogramowania biurowego w polskiej wersji

językowej, do użytku firmowego/ komercyjnego, licencja bezterminowa/dożywotnia. Minimalna zawartość: edytor tekstu arkusz kalkulacyjny program do tworzenia prezentacji program do obsługi poczty e-mail i kalendarza program do tworzenia notatek

Program musi być nowy, nigdy wcześniej nieinstalowany, ani nieaktywowany. Jeżeli producent programu udostępnia możliwość przypisania licencji do osobistego konta, to

Zamawiający wymaga takiej funkcjonalności. Ostateczny odbiór oprogramowania zostanie dokonany po weryfikacji legalności produktu u producenta oprogramowania przeprowadzonej na wniosek Zamawiającego.

\_\_\_\_\_\_\_\_\_\_\_\_\_\_\_\_\_\_\_\_\_\_\_\_\_\_\_\_\_\_\_\_\_\_\_\_\_\_\_\_\_\_\_\_\_\_\_\_\_\_\_\_\_\_\_\_\_\_\_\_\_\_\_\_\_\_\_\_\_\_\_

# **Wszystkie dostarczone urządzenia muszą być fabrycznie nowe, w pełni sprawne i gotowe do pracy.**

Załączniki do opisu zamówienia:

Wyniki testów wydajności procesora, karty graficznej w komputerach przenośnych oraz wydajności procesora w serwerach typu NAS.

……………………, dnia …………….. r.

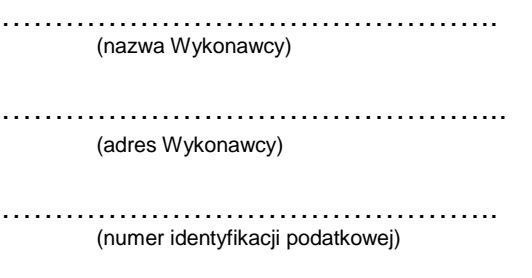

………………………………………………………… (adres e-mail)

> **Kujawsko – Pomorski Ośrodek Doradztwa Rolniczego w Minikowie 89 – 122 Minikowo**

# **OFERTA**

Niniejszym zgłaszam przystąpienie do przetargu nieograniczonego na dostawę sprzętu komputerowego i oprogramowania dla Kujawsko-Pomorskiego Ośrodka Doradztwa Rolniczego w Minikowie.

# **Oświadczam, że:**

- 1) zapoznałem się z warunkami określonymi w specyfikacji istotnych warunków zamówienia,
- 2) uważam się za związanego niniejszą ofertą na czas wskazany w specyfikacji istotnych warunków zamówienia,
- 3) dostawy sprzętu i oprogramowania dokonamy we własnym zakresie we wskazane przez zamawiającego miejsce i na własny koszt,
- 4) zapoznałem się ze wzorem umowy zawartej w SIWZ i nie wnoszę do niej zastrzeżeń oraz przyjmuję warunki w niej zawarte.

………………………………………. (podpis Wykonawcy)

Oferuję wykonać niniejsze zamówienie za poniższe ceny:

# **Zadanie 1. Dostawa komputerów przenośnych – 12 szt.**

Komputer przenośny:

......................................................./......................................................... (nazwa producenta sprzętu, typ, model, wersja)

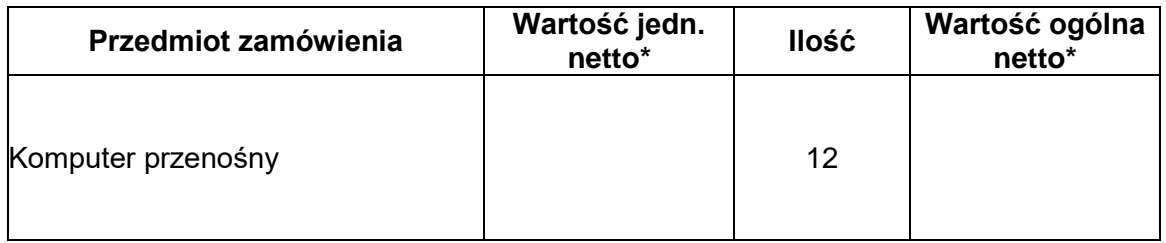

\* Zamawiający wymaga wpisania wyłącznie wartości netto ze względu na sprzedaż komputerów przenośnych na zasadzie odwrotnego obciążenia. Porównanie ofert nastąpi na podstawie wartości netto.

Słownie netto: ………………………………………………………….........…………… zł

Zobowiązuję się dostarczyć przedmiot zamówienia w terminie …… dni od dnia zawarcia umowy. (uzupełnia wykonawca)

Uwaga! Maksymalnym terminem wykonania przedmiotu zamówienia jest termin 30 dni.

Zobowiązuję się udzielić zamawiającemu gwarancji na zaoferowany przedmiot zamówienia przez okres …………………..… miesięcy od dnia dokonania odbioru towaru. (uzupełnia wykonawca)

> …………………………………………. (podpis wykonawcy)

**Zadanie 2. Dostawa drukarek laserowych – 3 szt. i drukarki/urządzenia wielofunkcyjnego atramentowego kolorowego 1 szt.**

Drukarka laserowa:.....................................................................................................

(nazwa producenta sprzętu, typ, model,wersja)

Drukarka/urządzenie wielofunkcyjne atramentowe

kolorowe:...................................................................................................................

(nazwa producenta sprzętu, typ, model, wersja)

........................................ ......................................... ......................................... ....

(nazwa producenta sprzętu, typ, model,wersja)

Przedmiot zamówienia *Wartość jedn.* Cena jedn. Ilość Cena ogólna

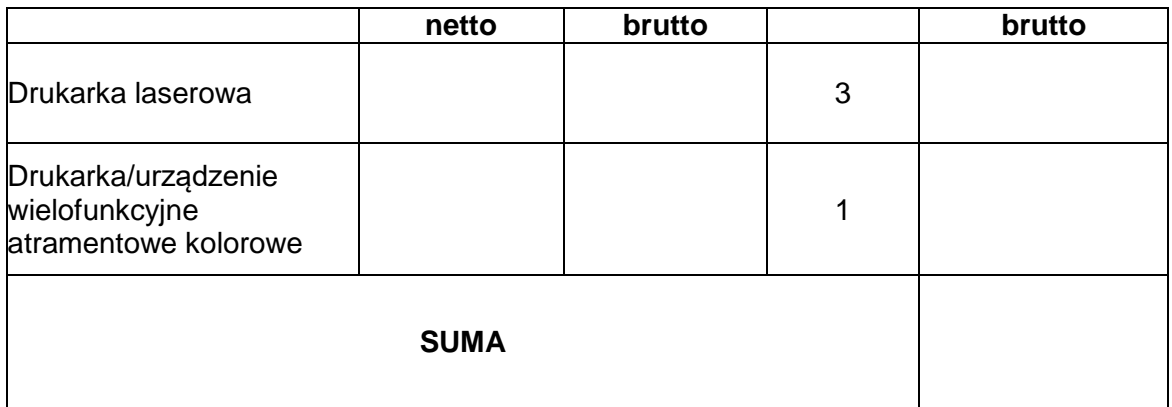

Słownie brutto: …………………………………………………………................…………… zł

Zobowiązuję się dostarczyć przedmiot zamówienia w terminie …… dni od dnia zawarcia umowy. (uzupełnia wykonawca) Uwaga! Maksymalnym terminem wykonania przedmiotu zamówienia jest termin 30 dni.

Zobowiązuję się udzielić zamawiającemu gwarancji na zaoferowany przedmiot zamówienia przez okres …………………..… miesięcy od dnia dokonania odbioru towaru. (uzupełnia wykonawca)

> …………………………………………. (podpis wykonawcy)

# **Zadanie 3. Dostawa drukarki do etykiet – 1 szt.**

Drukarka do etykiet:....................................................................................................

(nazwa producenta sprzętu, typ, model, wersja)

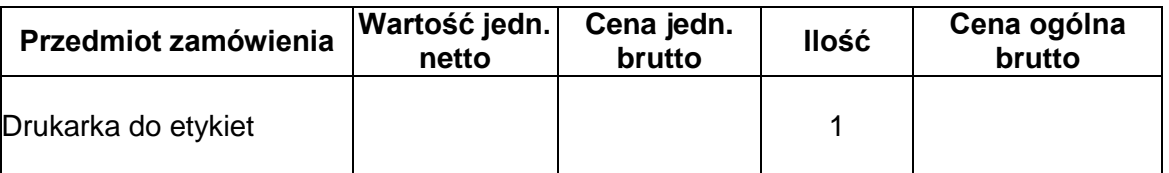

Słownie brutto: …………………………………………………………................…………… zł

Zobowiązuję się dostarczyć przedmiot zamówienia w terminie …… dni od dnia zawarcia umowy. (uzupełnia wykonawca) Uwaga! Maksymalnym terminem wykonania przedmiotu zamówienia jest termin 30 dni.

Zobowiązuję się udzielić zamawiającemu gwarancji na zaoferowany przedmiot zamówienia przez okres …………………..… miesięcy od dnia dokonania odbioru towaru. (uzupełnia wykonawca)

> …………………………………………. (podpis wykonawcy)

# **Zadanie 4. Dostawa urządzeń typu serwer NAS wraz z zainstalowanymi dyskami twardymi – 11 szt.**

Urządzenie typu serwer NAS: ......,,,,,,,,,,,,,,,,,,,,,,,,,,,,,,,,,,,,,,,,,,,,,,................................

(nazwa producenta sprzętu, typ, model, wersja)

.................................................................... .....................................................

(nazwa producenta sprzętu, typ, model, wersja)

Dyski twarde:

......,,,,,,,,,,,,,,,,,,,,,,,,,,,,,,,,,,,,,,,,,,,,,,.........................................................

(nazwa producenta sprzętu, typ, model, wersja)

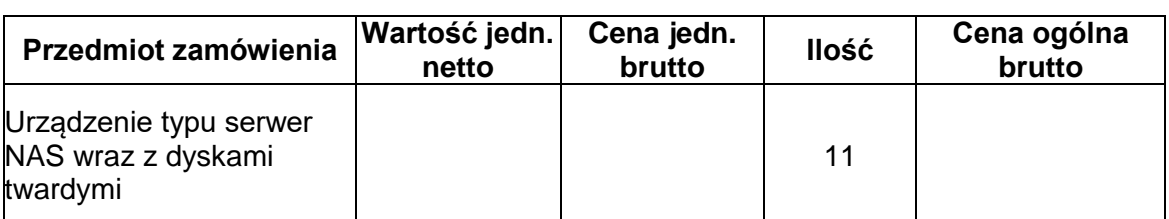

.................................................................... ............................................................

Słownie brutto: …………………………………………………………................…………… zł

Zobowiązuję się dostarczyć przedmiot zamówienia w terminie …… dni od dnia zawarcia umowy. (uzupełnia wykonawca) Uwaga! Maksymalnym terminem wykonania przedmiotu zamówienia jest termin 30 dni.

Zobowiązuję się udzielić zamawiającemu gwarancji na zaoferowany przedmiot zamówienia przez okres …………………..… miesięcy od dnia dokonania odbioru towaru. (uzupełnia wykonawca)

> …………………………………………. (podpis wykonawcy)

# **Zadanie 5. Oprogramowanie biurowe – 104 szt.**

Oprogramowanie biurowe:

....................................................................................................................... (nazwa producenta oprogramowania, wersja)

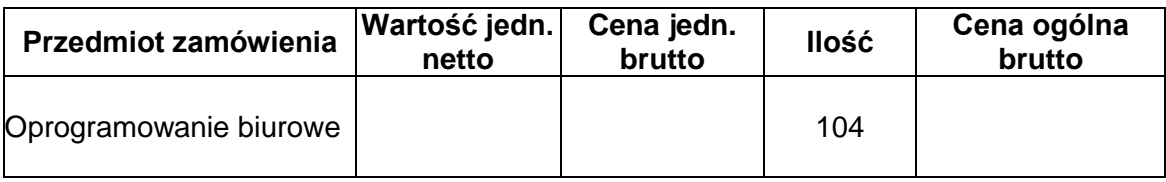

Słownie brutto: …………………………………………………………................………… zł

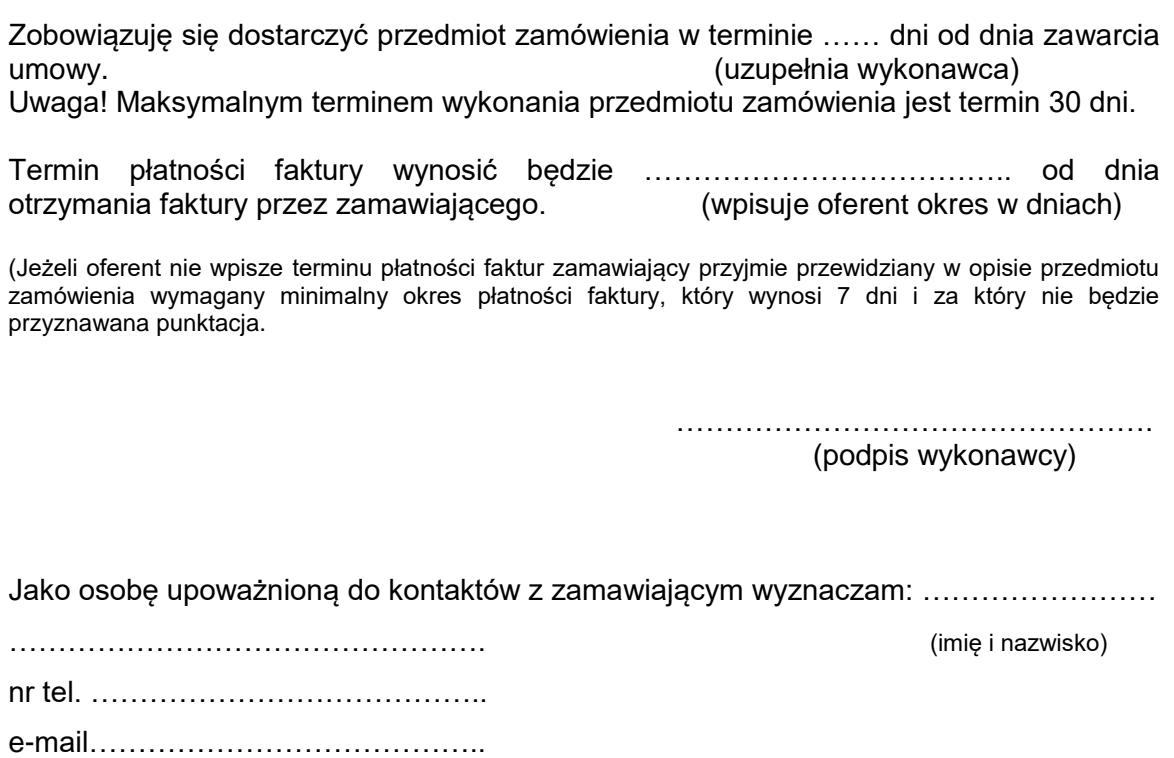

Ofertę niniejszą złożono na …………. stronach kolejno ponumerowanych. Strony należy ponumerować łącznie z wszystkimi załącznikami.

………………………………………….

(podpis wykonawcy)

Załączniki:

1. ……………………………………. 2. ................................................. 3. ................................................. 4. ................................................. 5. …………………………………….

**Zamawiający:** Kujawsko-Pomorski Ośrodek Doradztwa Rolniczego w Minikowie

**Wykonawca:**

………………………………… ………………………………… ……………………………………………

*(pełna nazwa/ firma, adres)*

#### **Oświadczenie wykonawcy**

# **składane na podstawie art. 25a ust. 1 ustawy z dnia 29 stycznia 2004 r. Prawo zamówień publicznych (dalej jako: ustawa Pzp)**

# **DOTYCZĄCE PRZESŁANEK WYKLUCZENIA Z POSTĘPOWANIA**

Na potrzeby postępowania o udzielenie zamówienia publicznego na dostawę sprzętu komputerowego i oprogramowania dla Kujawsko-Pomorskiego Ośrodka Doradztwa Rolniczego w Minikowie oświadczam, co następuje:

# **OŚWIADCZENIA DOTYCZĄCE WYKONAWCY:**

Oświadczam, że nie podlegam wykluczeniu z postępowania na podstawie art. 24 ust 1 pkt 12-22 ustawy Pzp.

…………….…….*(miejscowość),* dnia ………….……. r.

………………………………………… *(podpis)*

Oświadczam, że zachodzą w stosunku do mnie podstawy wykluczenia z postępowania na podstawie art. …………. ustawy Pzp *(podać mającą zastosowanie podstawę wykluczenia spośród wymienionych w art. 24 ust. 1 pkt 13-14, 16-20).* Jednocześnie oświadczam, że w związku z ww. okolicznością, na podstawie art. 24 ust. 8 ustawy Pzp podjąłem następujące środki naprawcze:

……………………………………………………………………………………………………………

…………………………………………………………………………………………..…………………..... ......…………………………………………………………………………………………………………… …...…………………………………………………………………………………………………………… …………….……. *(miejscowość),* dnia …………………. r.

…………………………………………

*(podpis)*

# **OŚWIADCZENIE DOTYCZĄCE PODANYCH INFORMACJI:**

Oświadczam, że wszystkie informacje podane w powyższym oświadczeniu są aktualne i zgodne z prawdą oraz zostały przedstawione z pełną świadomością konsekwencji wprowadzenia zamawiającego w błąd przy przedstawianiu informacji.

…………….……. *(miejscowość),* dnia …………………. r.

…………………………………………

*(podpis)*

# **Wykonawca:**

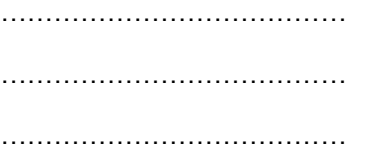

*(pełna nazwa/ firma, adres)*

# **O Ś W I A D C Z E N I E**

# **o przynależności lub braku przynależności do tej samej grupy kapitałowej, o której mowa w art. 24 ust. 1 pkt 23 ustawy Prawo zamówień publicznych**

**Po zapoznaniu się z informacjami zamieszczonymi przez zamawiającego na stronie internetowej www.kpodr.pl z otwarcia ofert w postępowaniu na dostawę sprzętu komputerowego i oprogramowania dla KPODR Minikowo**

**\*I. Oświadczam, że należę do tej samej grupy kapitałowej** w rozumieniu przepisów ustawy z dnia 16 lutego 2007r. o ochronie konkurencji i konsumentów z poniższymi wykonawcami, którzy złożyli odrębne oferty w niniejszym postępowaniu:

1. ……………………………………………………………………………………. 2. ……………………………………………………………………………………. 3. …………………………………………………………………………………….

**\_\_\_\_\_\_\_\_\_\_\_\_\_\_\_\_\_\_\_\_\_\_\_\_\_\_\_\_\_\_\_\_\_\_\_\_\_\_\_\_\_\_\_\_\_\_\_\_\_\_\_\_\_\_\_\_\_\_\_\_\_\_\_\_\_\_\_\_\_\_\_\_\_\_**

…………., dnia …………………………………

............................................... (podpis uprawnionego przedstawiciela wykonawcy)

Prawdziwość powyższych danych potwierdzam własnoręcznym podpisem, świadom odpowiedzialności karnej z art. 297 ustawy z dnia 6 czerwca 1997 r. – Kodeks karny (Dz.U. z 1997r. nr 88 poz. 553 ze zm.).

**\*II. Oświadczam, że nie należę do tej samej grupy kapitałowej** w rozumieniu przepisów ustawy z dnia 16 lutego 2007r. o ochronie konkurencji i konsumentów z wykonawcami, którzy złożyli odrębne oferty w niniejszym postępowaniu.

…………, dnia …………………………………

............................................... (podpis uprawnionego przedstawiciela wykonawcy)

Prawdziwość powyższych danych potwierdzam własnoręcznym podpisem, świadom odpowiedzialności karnej z art. 297 ustawy z dnia 6 czerwca 1997 r. – Kodeks karny (Dz.U. z 1997r. nr 88 poz. 553 ze zm.).

\*Należy odpowiednio wypełnić punkt I lub II. W przypadku złożenia oświadczenia o treści z punktu I wykonawca może przedstawić dowody, że powiązania z innym wykonawcą nie prowadzą do zakłócenia konkurencji w postępowaniu o udzielenie zamówienia.

Projekt umowy nr …….. /17

zawarta w dniu …………………… w Minikowie pomiędzy: Kujawsko – Pomorskim Ośrodkiem Doradztwa Rolniczego w Minikowie, 89-122 Minikowo, NIP …………………………………………………, zwanym dalej Zamawiającym, reprezentowanym przez 1. Ryszarda Kamińskiego – dyrektora, 2. Henryka Szwocherta – głównego księgowego, a ……………………………………………………………………………………………………… z siedzibą w ………………………………………………………………………………….. NIP ………………………………………………, zwanym dalej Wykonawcą, reprezentowanym przez 1. …………………………………………………………………….., 2. ……………………………………………………………………..,

§ 1

Zgodnie z wynikiem postępowania o zamówienie publiczne przeprowadzonym w trybie przetargu nieograniczonego Zamawiający zamawia, a Wykonawca zobowiązuje się dostarczyć sprzęt komputerowy/ oprogramowanie, zgodnie z zestawieniem zawartym w ofercie oraz zgodne z opisem przedmiotu zamówienia, które stanowią integralną część umowy. Dostawa odbędzie się we wskazane przez Zamawiającego miejsce.

§ 2

Wartość przedmiotu umowy wynosi zgodnie z ofertą Wykonawcy:

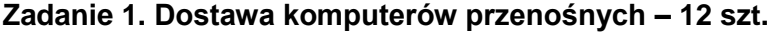

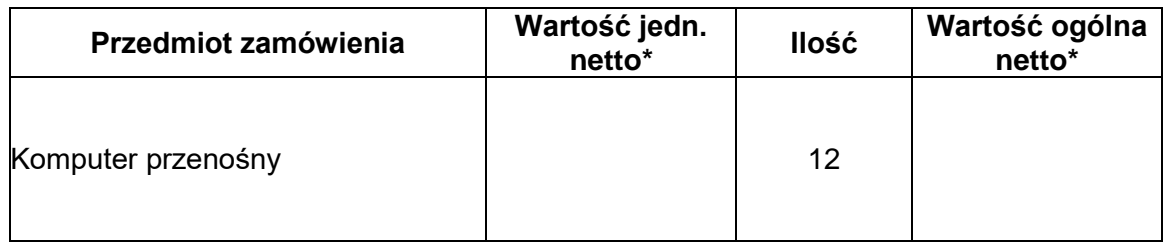

Słownie netto: ………………………………………………………….........…………… zł

# **Zadanie 2. Dostawa drukarek laserowych – 3 szt. i drukarki/urządzenia wielofunkcyjnego atramentowego kolorowego 1 szt.**

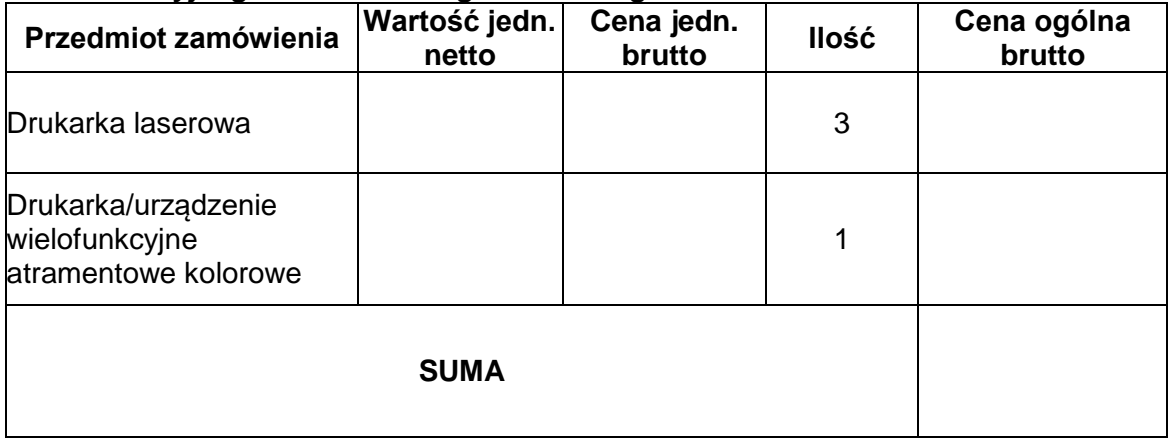

Słownie brutto: …………………………………………………………................…………… zł

# **Zadanie 3. Dostawa drukarki do etykiet – 1 szt.**

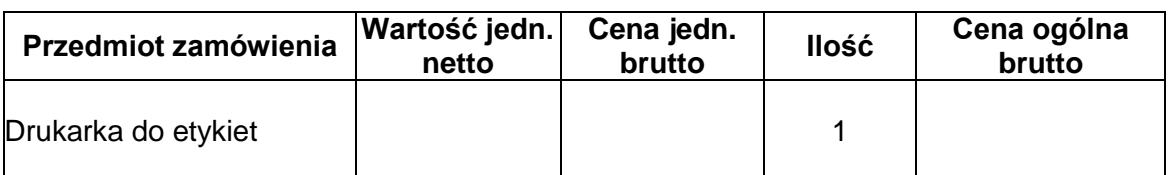

Słownie brutto: …………………………………………………………................………… zł

# **Zadanie 4. Dostawa urządzeń typu serwer NAS wraz z zainstalowanymi dyskami twardymi – 11 szt.**

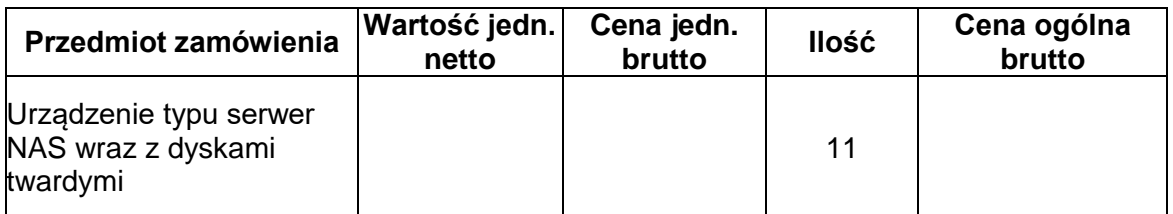

# Słownie brutto: …………………………………………………………................………… zł

# **Zadanie 5. Oprogramowanie biurowe – 104 szt.**

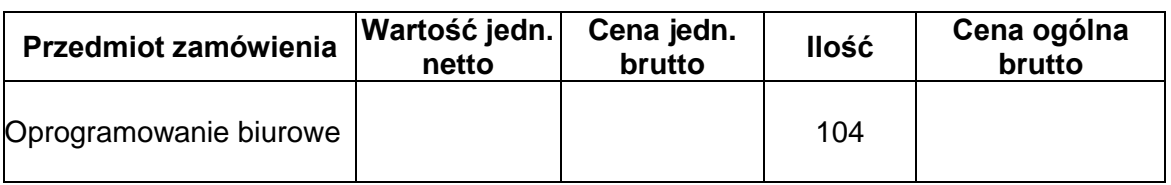

Słownie brutto: …………………………………………………………................………… zł

# § 3

Termin realizacji zamówienia wynosi: … dni od dnia zawarcia umowy. Termin płatności faktury dla Zadania 5 wynosi……dni.

§ 4

- 1. Dostarczony sprzęt komputerowy/oprogramowanie musi spełniać wymagania jakościowe zawarte w ofercie Wykonawcy.
- 2. Zamawiający zastrzega sobie prawo do odmowy przyjęcia sprzętu komputerowego/ oprogramowania o niezgodnych z ofertą parametrach bez obowiązku zapłaty ceny.
- 3. W przypadku dostawy sprzętu komputerowego/oprogramowania niezgodnego z ofertą, Wykonawca zobowiązany jest do dostarczenia wymaganego sprzętu/ oprogramowania w terminie 3 dni od daty jego zwrotu. Zwrot nastąpi na koszt oferenta.
- 4. W przypadku nie wywiązania się z obowiązku wynikającego z ust. 3 Zamawiającemu przysługuje prawo odstąpienia od umowy w trybie natychmiastowym z przyczyn leżących po stronie Wykonawcy.
- 5. Podstawą odstąpienia od umowy z wyżej wymienionych powodów będzie protokół z przeprowadzonej kontroli jakości lub zgodności z ofertą dostarczonego sprzętu komputerowego/oprogramowania.
- 1. Strony postanawiają, że obowiązującą je formą odszkodowania są kary umowne.
- 2. Wykonawca zapłaci Zamawiającemu karę umowną:
	- za opóźnienie w dostawie sprzętu/ oprogramowania określonego w umowie w wysokości 0,1% wynagrodzenia brutto z §2, za każdy dzień zwłoki w dostawie dla poszczególnych zadań,
	- za odstąpienie od umowy z przyczyn zależnych od Wykonawcy w wysokości 10% wynagrodzenia brutto z § 2 dla poszczególnych zadań.
- 3. Wykonawca ma prawo żądać ustawowych odsetek za zwłokę w płatności należności za wykonaną dostawę.
- 4. Zamawiający zastrzega sobie prawo do odszkodowania uzupełniającego, przenoszącego wysokość kar umownych do wysokości rzeczywiście poniesionej szkody dochodzonego w trybie art. 471 Kodeksu cywilnego.
- 5. Integralną częścią umowy jest Specyfikacja Istotnych Warunków Zamówienia.
	- § 6
- 1. Wykonawca wystawi Zamawiającemu fakturę po dokonaniu odbioru sprzętu komputerowego/ oprogramowania.
- 2. Zamawiający dokona zapłaty należności za dostawę zgodnie z wymienioną w ofercie ceną, w terminie 14 dni od dnia dostarczenia faktury dla zadań 1-4 i w terminie …..dla zadania 5.
	- § 7
- 1. Wszelkie zmiany niniejszej umowy wymagają zgody obu stron umowy oraz formy pisemnej pod rygorem nieważności takich zmian.
- 2. Zakazuje się istotnych zmian postanowień zawartej umowy w stosunku do treści oferty, na podstawie której dokonano wyboru Wykonawcy.
	- § 8

W sprawach nieuregulowanych niniejszą umową stosuje się przepisy Kodeksu cywilnego oraz ustawy Prawo zamówień publicznych.

§ 9

Właściwym do rozpoznania sporów wynikłych na tle realizacji niniejszej umowy jest sąd właściwy miejscowo dla Zamawiającego.

§ 10

Umowę sporządzono w dwóch jednobrzmiących egzemplarzach po jednym dla Zamawiającego i Wykonawcy.

ZAMAWIAJACY WYKONAWCA

1. ………………………….. 1. ……………………………

2. ………………………….. 2. ………………...………….